Grant Agreement N° 872592

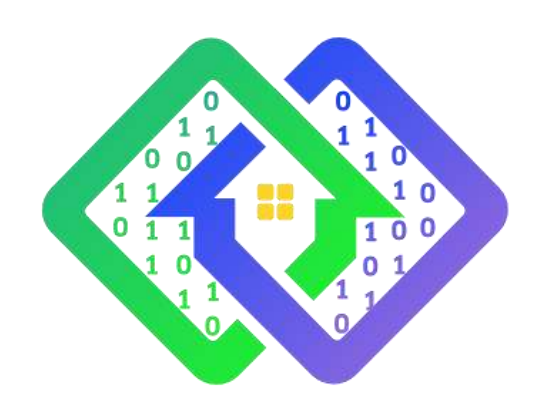

# PLATOON

Digital platform and analytics tools for energy

# **Deliverable D2.8 The PLATOON Unified Knowledge Base Creation v2**

Contractual delivery date: M27

> Actual delivery date: 31/03/2022

Responsible partner: P11: TIB, Germany

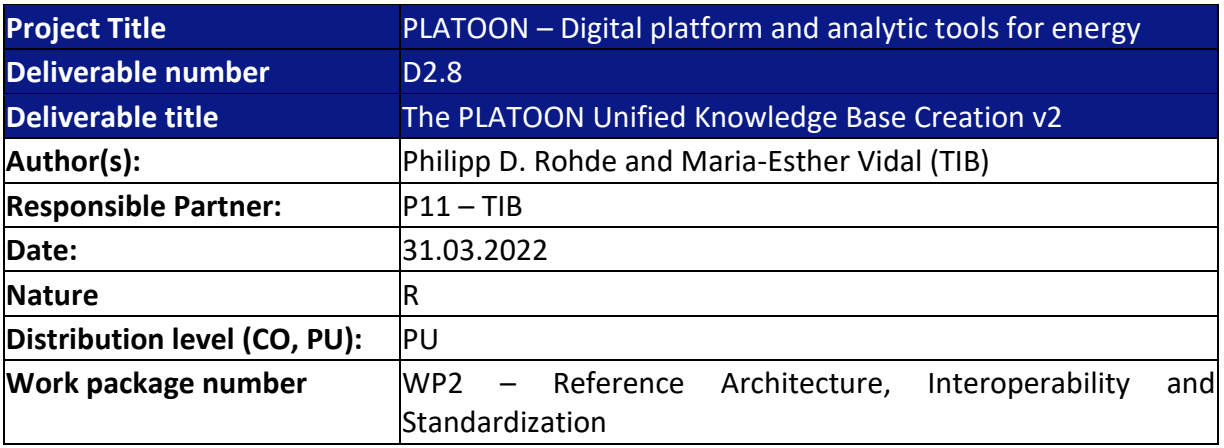

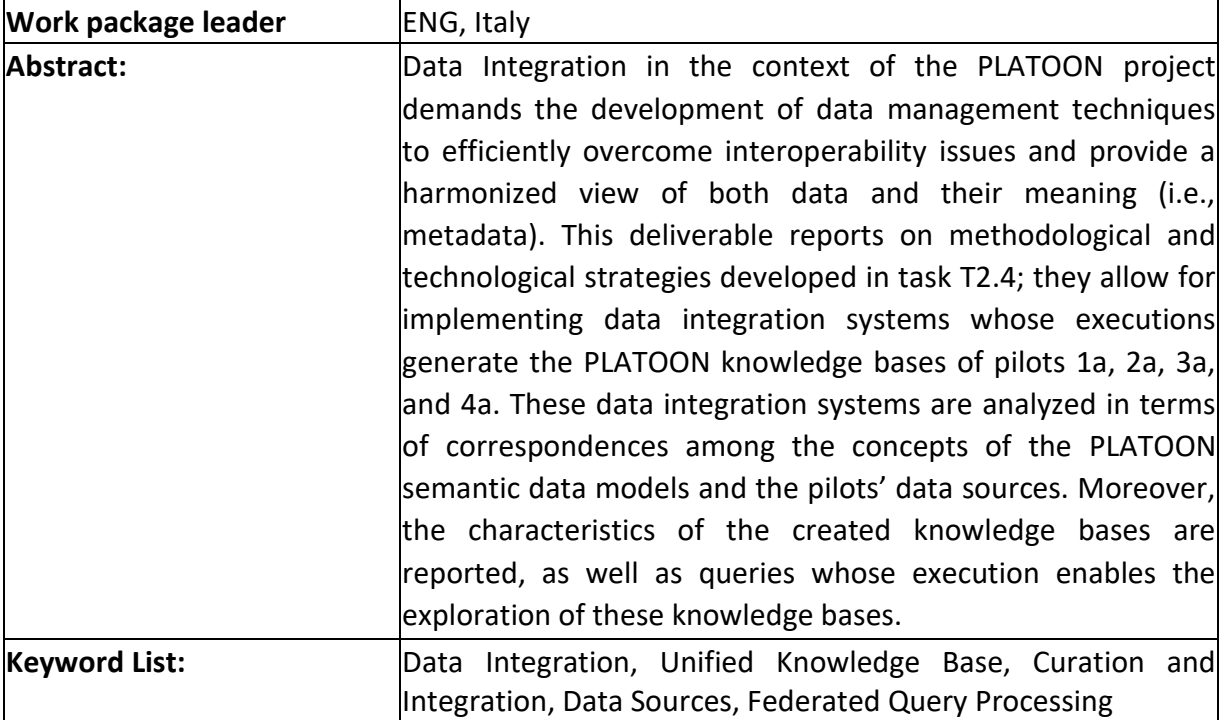

**The research leading to these results has received funding from the European Community's Horizon 2020 Work Programme (H2020) under grant agreement no 872592.** This report reflects the views only of the authors and does not represent the opinion of the

European Commission, and the European Commission is not responsible or liable for any use that may be made of the information contained therein.

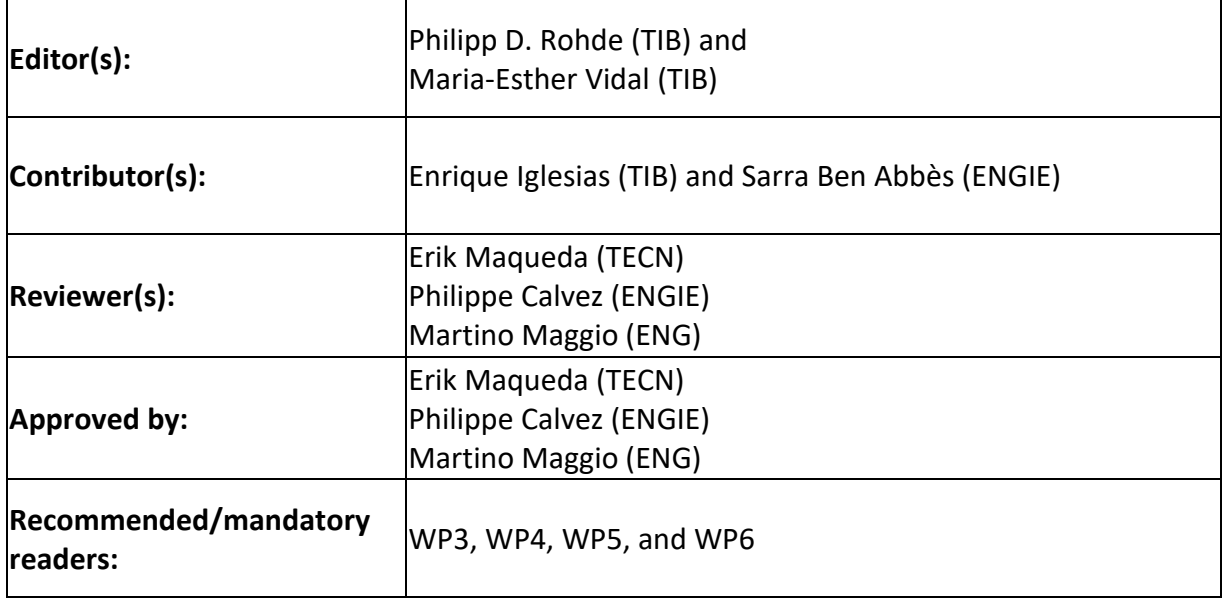

# **Document Description**

# **Document Revision History**

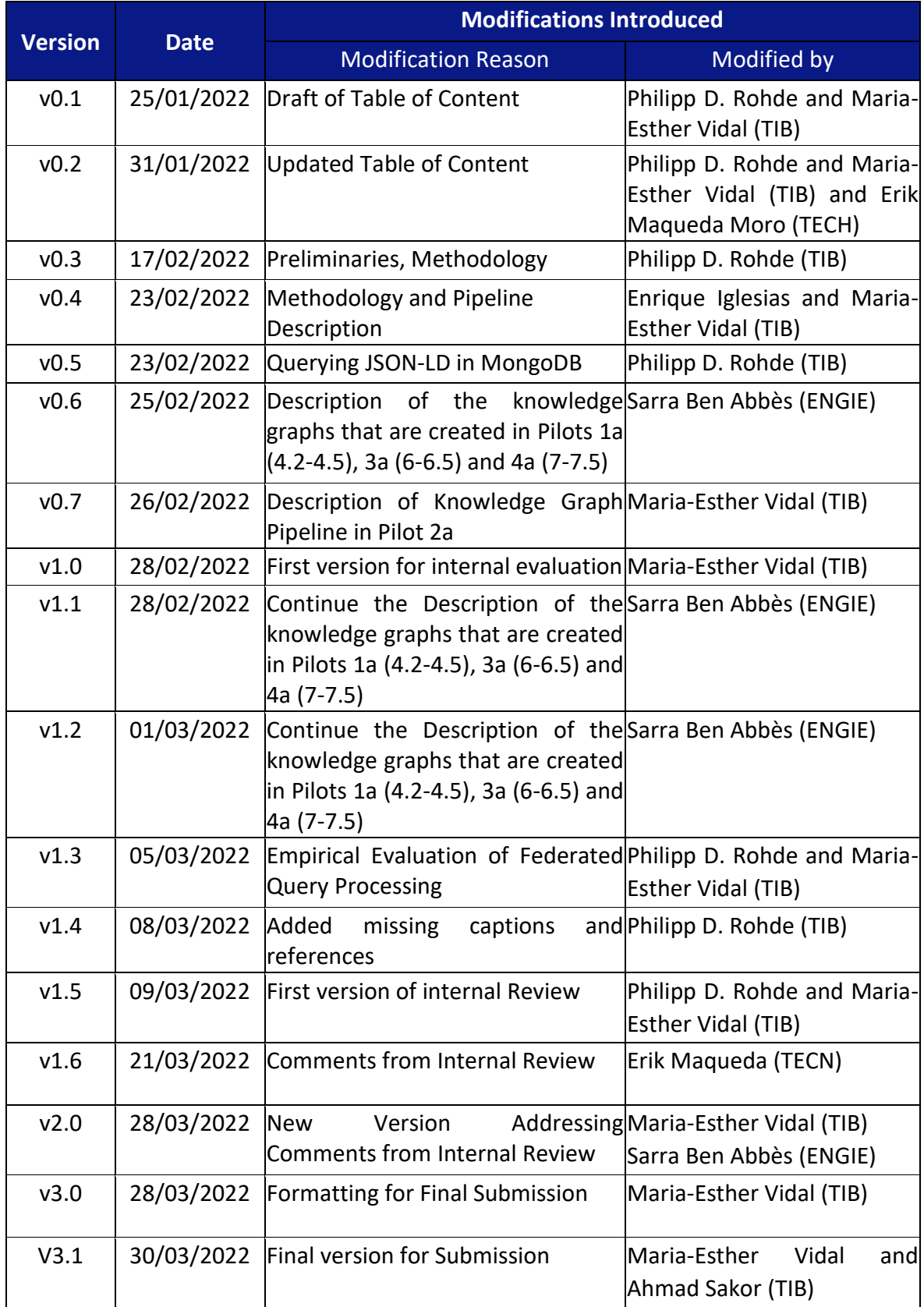

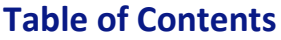

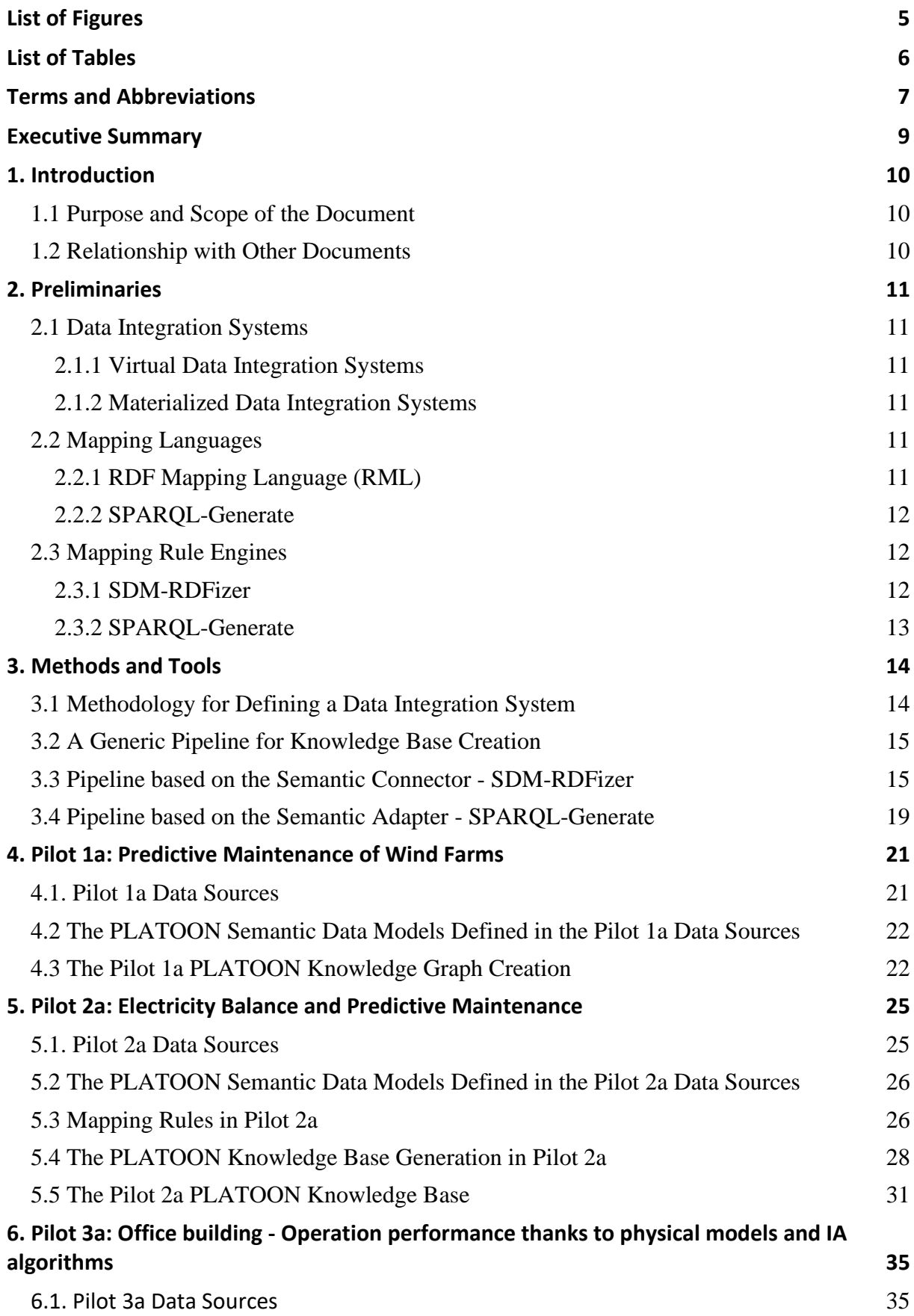

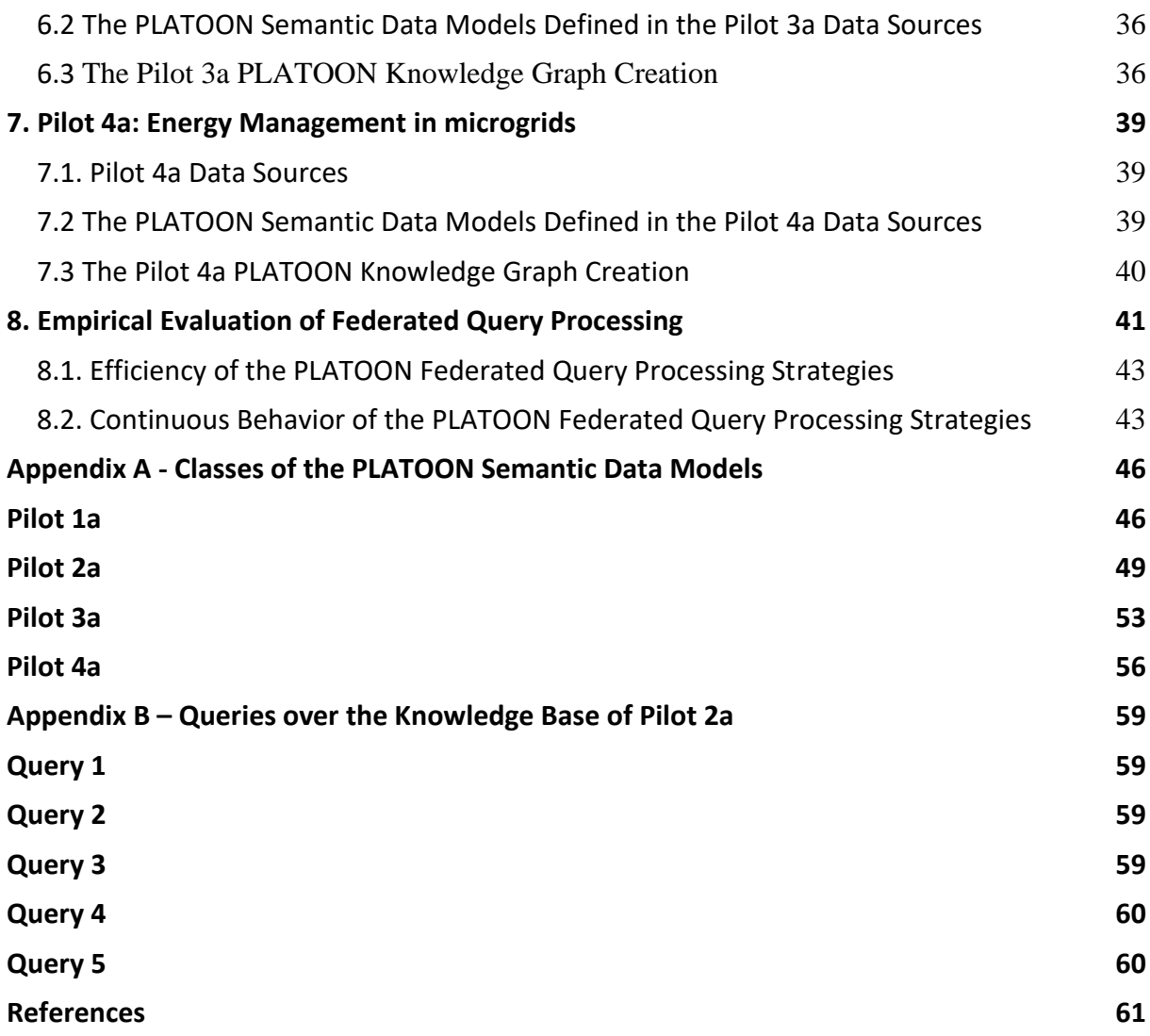

# <span id="page-4-0"></span>**List of Figures**

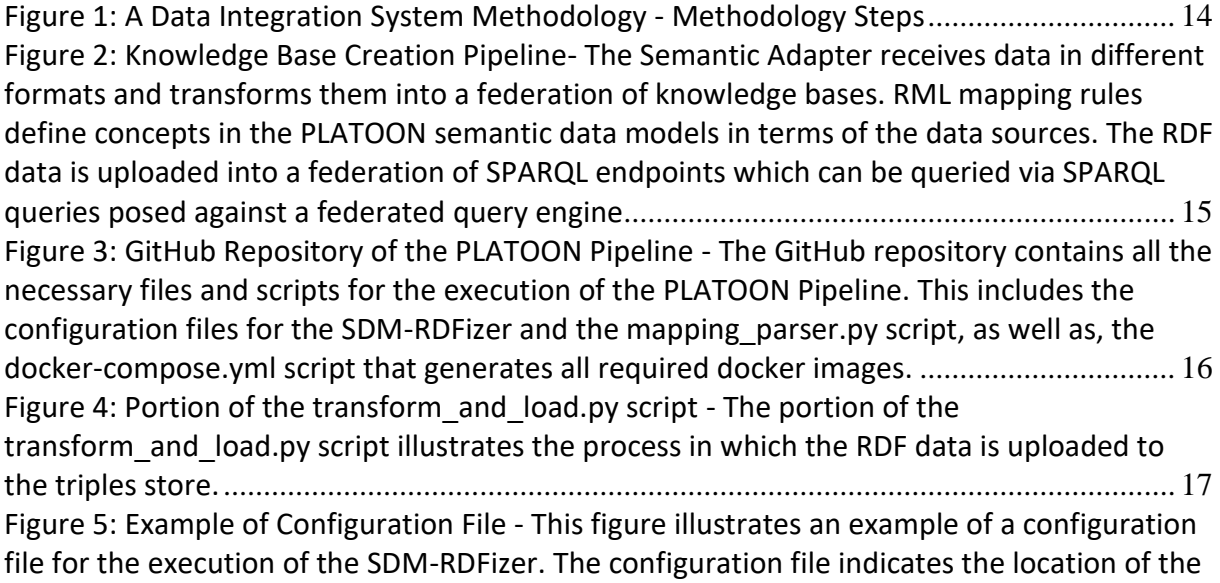

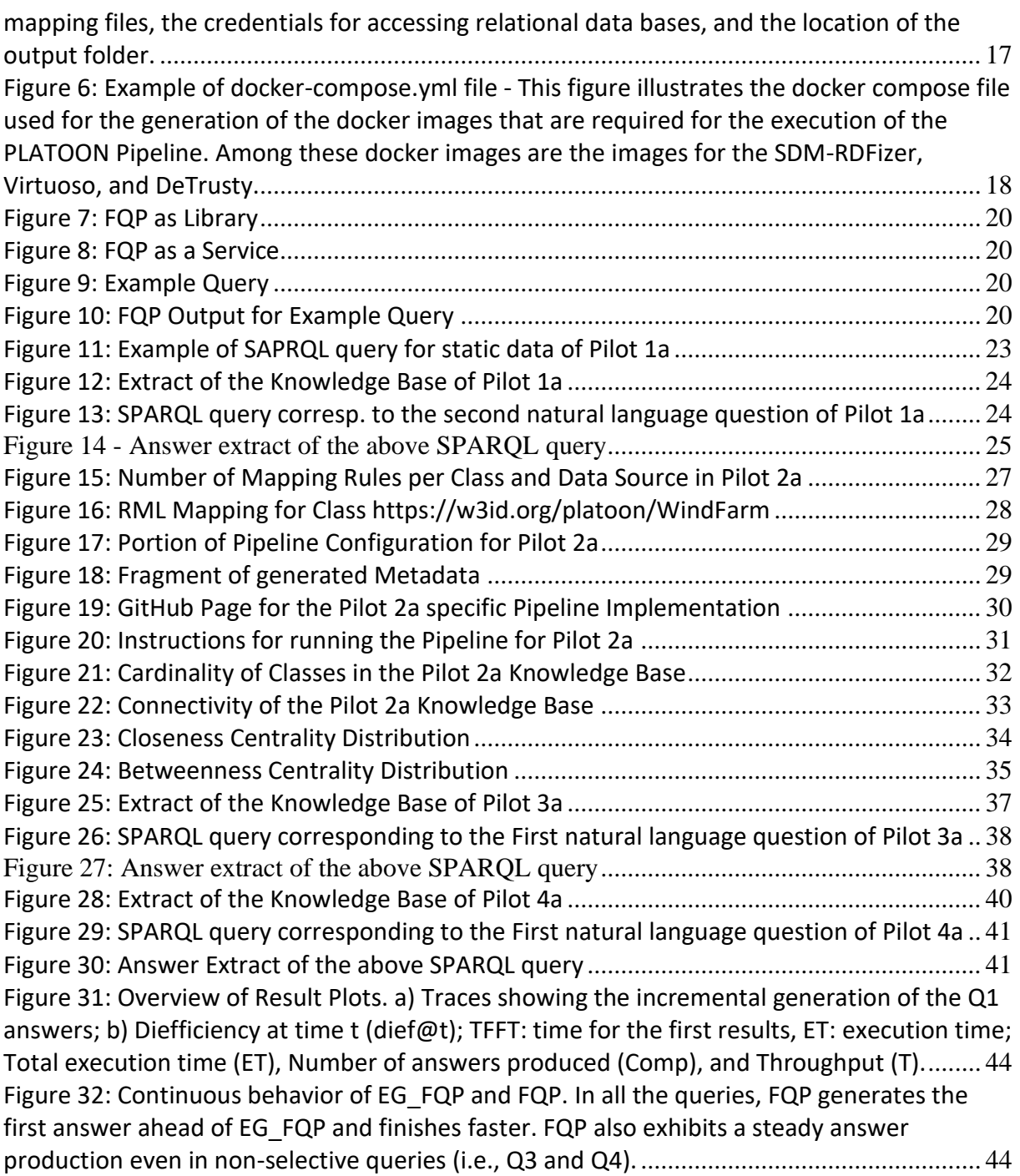

# <span id="page-5-0"></span>**List of Tables**

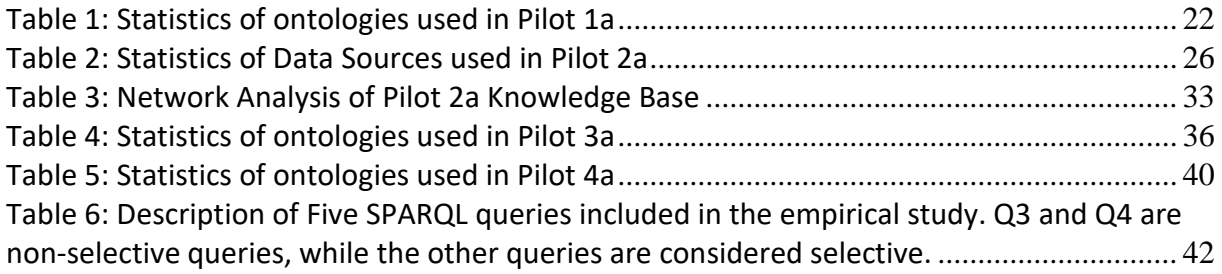

[Table 7: Elapsed time \(in secs.\) to the first answer of five queries executed over Pilot 2a](#page-42-2)  [knowledge base. Best results are highlighted in bold. FQP is producing the first answer first](#page-42-2)  [for the queries Q1, Q2, Q4, and Q5. EG\\_FQP produces the first answer for query Q4 slightly](#page-42-2)  [earlier than FQP. Both approaches manage to produce results earlier than the baseline.](#page-42-2) .... 43 [Table 8: PLATOON Semantic Data Models in Pilot 1a](#page-45-2) .......................................................... 46 [Table 9: PLATOON Semantic Data Models in Pilot 2a](#page-48-1) .......................................................... 49 [Table 10: PLATOON Semantic Data Models in Pilot 3a](#page-52-1) ........................................................ 53 [Table 11: PLATOON Semantic Data Models in Pilot 4a](#page-55-1) ........................................................ 56

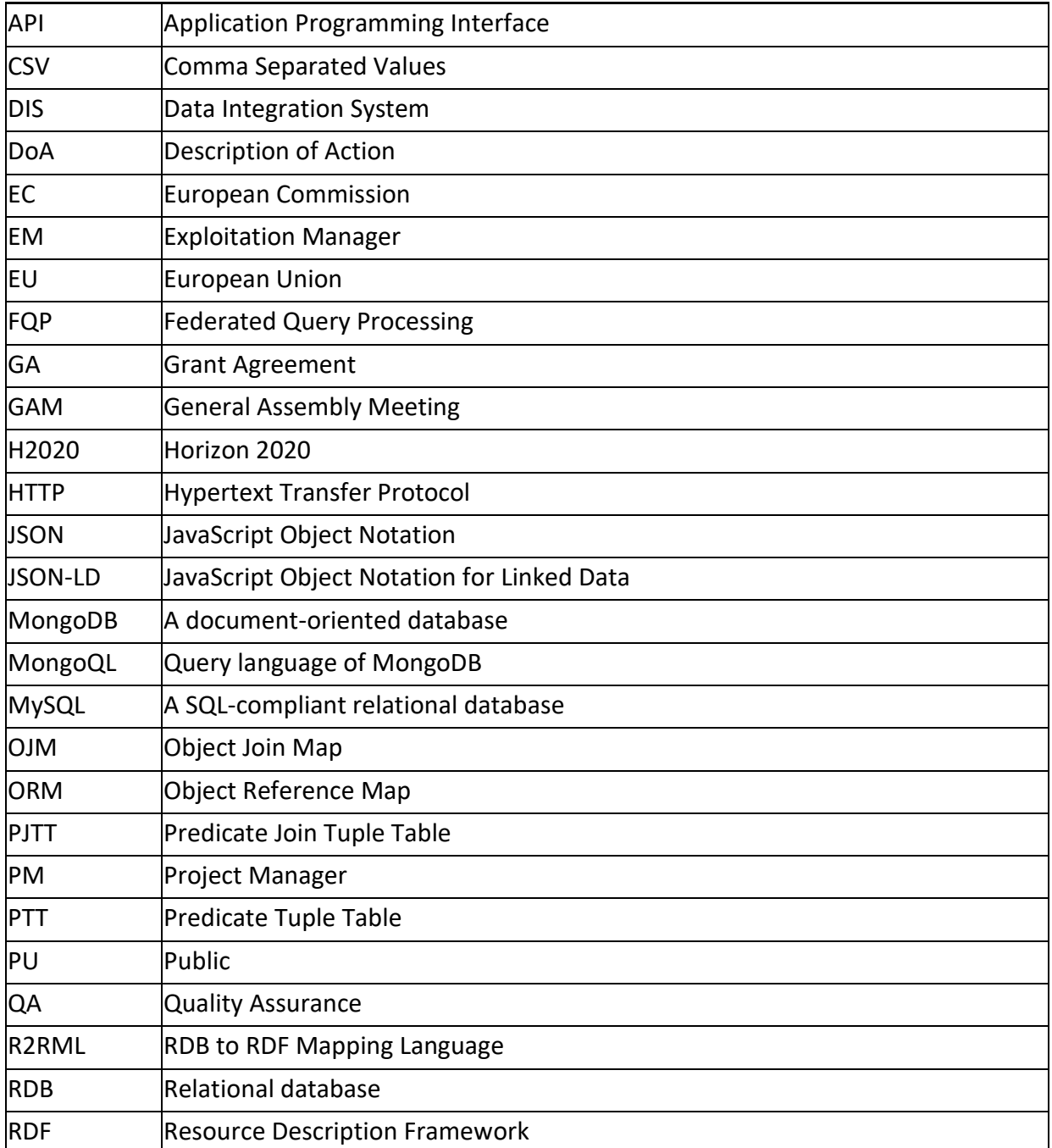

#### <span id="page-6-0"></span>**Terms and Abbreviations**

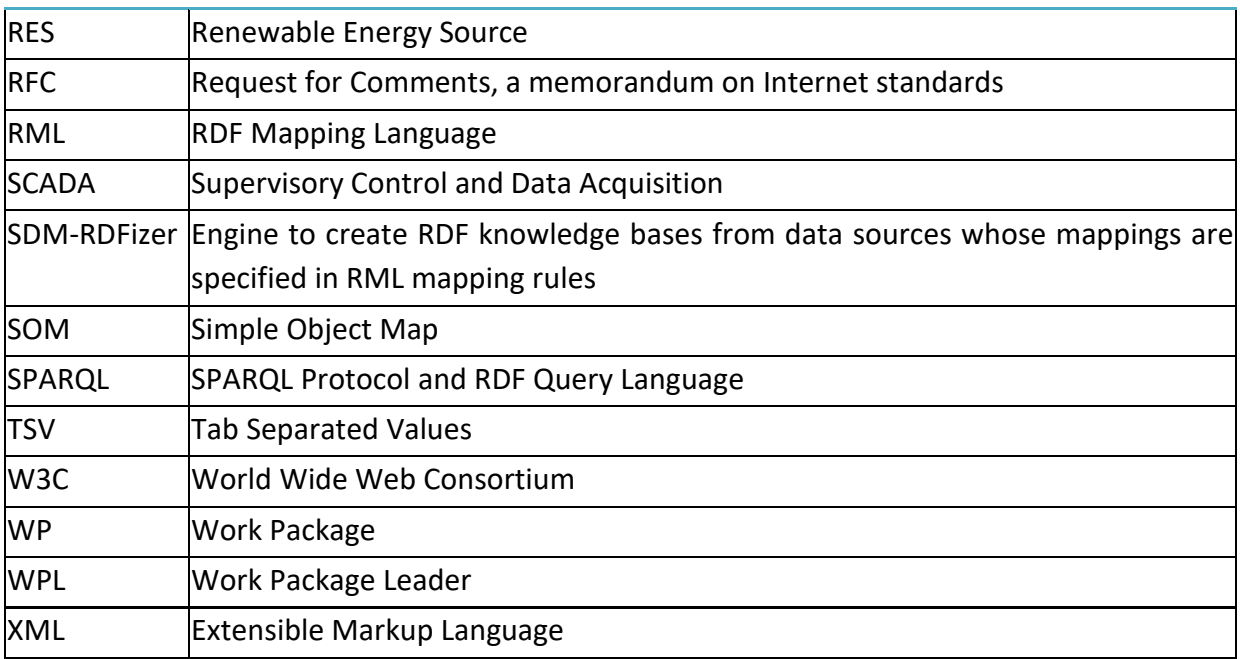

#### <span id="page-8-0"></span>**Executive Summary**

This deliverable reports on the outcomes of task T2.4 of WP2; the aim is to describe the data management techniques implemented to integrate heterogeneous data sources into the PLATOON knowledge bases. This deliverable presents a pipeline that resorts to the W3C standards (e.g., [R2]RML) to provide a declarative definition of the process of data integration. According to the data sources, mapping rules enable the definition of the classes, properties, and relationships of the PLATOON Semantic Data Models. The pipeline comprises a semantic connector and a federated query engine. The semantic connector creates the instances in a knowledge base by executing the mapping rules, while the federated query engine allows for the execution of queries against the generated knowledge bases. The results of executing the knowledge base creation pipeline are reported in the context of the pilots 1a, 2a, 3a, and 4a. They put in perspective the benefits of data management developed in WP2.

#### <span id="page-9-0"></span>**1. Introduction**

Heterogeneous data sources are integrated into the PLATOON knowledge bases to offer an integrated view of data provided in different formats and data models. Diverse techniques developed in Task T2.4 allow for the transformation of this myriad of data sources into a unified knowledge base.

#### <span id="page-9-1"></span>**1.1 Purpose and Scope of the Document**

This deliverable presents the main features of the developed methods and reports on pilots 1a, 2a, 3a, and 4a. In addition to the executive summary and this introduction, this document is organized as follows: Section 2 introduces the preliminary concepts required to understand the techniques applied in knowledge base creation. Section 3 describes a generic pipeline that comprises a semantic connector and a federated query processing engine. Two implementations are presented for the generic pipeline; one is based on a semantic connector built on top of SPARQL-Generate and another is based on the SDM-RDFizer. The knowledge bases of pilots 1a, 3a, and 4a have been created following the pipeline with SPARQL-Generate; Sections 4, 6, and 7 report on the results of these pilots, respectively. In pilot 2a, the knowledge base has been generated using the SDM-RDFizer; the results are presented in Section 5. The federated query processing techniques implemented in task T2.4, are empirically evaluated over pilot 2a knowledge; Section 8 reports on these results. Finally, conclusions reached in task T2.4 are outlined in Section 9.

#### <span id="page-9-2"></span>**1.2 Relationship with Other Documents**

This document is related to the following deliverables of WP2: i) D2.1 [1] where the PLATOON reference architecture is defined; ii) D2.3 [2] where the PLATOON common data models for energy are defined; and iii) D2.4 [3] the previous version of this deliverable. It is also related to the deliverable D5.3 [4] of WP5 where the methods for data harmonization and knowledge extraction are described.

#### <span id="page-10-0"></span>**2. Preliminaries**

#### <span id="page-10-1"></span>**2.1 Data Integration Systems**

A data integration system (DIS) integrates two or more datasets. DISs provide a global schema (also known as mediated schema) to provide a reconciled view of all data available in the different data sources it integrates. Mappings between the global schema and source schema should be established to combine data residing in data sources considered in the integration process. A DIS execution results in an integrated knowledge base.

#### <span id="page-10-2"></span>**2.1.1 Virtual Data Integration Systems**

In virtual data integration systems, the data to be integrated stays in its original format and under control of the data owner. Mapping rules are used to rewrite the query over the unified schema into queries over the data sources. Query planning is performed to optimize the rewritten query and to generate a query plan over the data sources. The query engine will then evaluate the query plan over the selected sources. The query answers are used to create a portion of the knowledge graph.

#### <span id="page-10-3"></span>**2.1.2 Materialized Data Integration Systems**

In materialized data integration systems, the data to be integrated is transformed into a common data format and usually stored in one place. Mapping rules are executed to generate the instances of the unified schema. Controlled vocabularies are utilized for data annotation as a basis for entity alignment. Usually, this is implemented in Extract-Transform-Load (TLS) tools for data warehouses.

#### <span id="page-10-4"></span>**2.2 Mapping Languages**

Mapping languages defined by the Semantic Web community can be used to transform non-RDF data sources to RDF. The rules represent mappings that define the concepts of ontology in terms of heterogeneous data sources. Such transformation can also be used to transform legacy databases, data streams, and semi-structured data sources published on the Web.

#### <span id="page-10-5"></span>**2.2.1 RDF Mapping Language (RML)**

R2RML<sup>1</sup> is a W3C Recommendation for the transformation of relational databases to RDF. R2RML is a language for expressing customized mappings from relational databases to RDF datasets. Such mappings provide the ability to view existing relational data in the RDF data model, expressed in a structure and target vocabulary of the mapping author's choice. An R2RML mapping is represented as a Triples Map, a rule that maps each row in the source to several RDF triples. The RDF Mapping Language ([R2]RML<sup>2</sup>) extends R2RML by generalizing to heterogeneous data sources. RML is a generic mapping language defined for expressing customized mappings from heterogeneous data sources, e.g., RDB, CSV, XML, JSON, to the RDF data model. These rules define correspondences between entities and properties, from data structures to RDF triples, i.e., RML Triples Maps. Each Triples Map consists of one logical source (rr:logicalSource), one Subject Map (rr:subjectMap), and zero or more Predicate-Object Maps (rr:predicateObjectMap). The Subject Map defines resources that

<sup>1</sup> https://www.w3.org/TR/r2rml/

<sup>2</sup> https://rml.io/specs/rml/

correspond to the instance of an RDF class. Further, the statement (rr:predicateObjectMap) defines the properties, and (rr:objectMap) expresses the object value of the property. RML enables joins between Triples Maps. A Referencing Object Map indicates the reference to another Triples Map (rr:parentTriplesMap). These references can be of two types: a) an object reference indicates that the object of the RDF triple that is created corresponds to the subject of another Triples Map. Both Triple Maps must be defined over the same logical data source. A join condition represents that the object of the created RDF triple corresponds to the subject of another Triples Map. The two Triples Maps can be mapped over two different logical data sources.

#### <span id="page-11-0"></span>**2.2.2 SPARQL-Generate**

SPARQL-Generate [5] [6] is a graph-pattern centric mapping language. The language enables the definition of mapping rules by gathering data from various data sources and transforming the collected data into instances of a graph pattern. SPARQL-Generate can be implemented on top of existing SPARQL engines. SPARQL-Generate extends SPARQL 1.1. Using specified binding functions and iterators, it can be used to transform the data of various formats, e.g., RDB, CSV, XML, JSON, and many more. Similar to RML, SPARQL-Generate implements iterators to process the input data in different formats. These iterators are specific to one data format. In the WHERE clause of a SPARQL-Generate query, the data format specific bind functions are used to bind the values from the data entry to a variable. Similar to a CONSTRUCT query, the GENERATE clause defines the graph pattern that is being generated per data entry.

#### <span id="page-11-1"></span>**2.3 Mapping Rule Engines**

Computational frameworks that enable the execution of a DIS mapping rules. Two exemplar mapping rule engines are described: a) SDM-RDFizer is an [R2]RM-compliant engine and b) SPARQL-Generate is an engine that implements the SPARQL-Generate language.

#### <span id="page-11-2"></span>**2.3.1 SDM-RDFizer**

The SDM-RDFizer implements efficient data structures, data caching techniques, and query optimization strategies to scale up to a large number of mapping rules and data sets. As a result, semantic enrichment can be efficiently computed. The outcome of evaluations of the implemented techniques can be found in the reports [7], [8], and [9]. The SDM-RDFizer implements the data structures Predicate Tuple Table (PTT) and Predicate Join Tuple Table (PJTT) to execute duplicated removal and joins more efficiently. The PTT stores for each predicate P the triples that have been generated so far. The key encodes the subject and object of the triple. The PJTT stores the subjects of the triples generated by a join. PJTT is an index hash table where the key encodes each value of the attributes in the join condition. The value is a set of subject values in the second source associated with the values of the attributes in the hash key. Additionally, the physical operators Simple Object Map (SOM), Object Reference Map (ORM), and Object Join Map (OJM) have been implemented in the SDM-RDFizer. SOM generates an RDF triple from the execution of a simple Predicate Object Map. Each generated triple is checked against the associated PTT. If the triple was already generated before, it is discarded. If not, it will be added to the knowledge graph and the PTT will be updated accordingly. ORM extends SOM by using the subject of one Triples Map as the object of another Triples Map. The condition for this operator to work is that both Triples Maps must use the same data source. Afterward, the same process as with SOM is followed, i.e., checking against the PTT to avoid duplicated triples. The OJM is an extension of ORM with the difference that the Triples Maps can be defined over different data sources and there exists a join condition between them. The corresponding PJTT is used in an index join where the outer table corresponds to the child map and the inner table to the PJTT. If an entry *e* exists with the same hash key, all the subjects in *e* are used to generate the resulting RDF triples. Finally, a similar procedure as before is followed to avoid the generation of duplicate triples. Iglesias et al. [8] [9] provide a more detailed description of the operators implemented by SDM-RDFizer.

#### <span id="page-12-0"></span>**2.3.2 SPARQL-Generate**

SPARQL-Generate is implemented on top of Apache Jena and is open source<sup>3</sup>. It is possible to integrate it into other projects using Maven, run it as a Web API, or by executing a JAR file. Binding and iterator functions are implemented for several data formats exploiting already known techniques like XPath for XML or RFC 4180 for CSV/TSV. The implementation relies on the binding function extension mechanism of Apache Jena. SPARQL-Generate also uses this methodology for the iterator functions. Adding support for other data sources comes down to implementing the binding and iterator functions specific for the new data format. Also, additions to the existing languages can be implemented in the iterator functions. For example, SPARQL-Generate supports the iterator function iter:JSONListKeys to iterate over the key names of a JSON object which is not possible in JSONPath.

<sup>3</sup><https://github.com/sparql-generate/sparql-generate>

#### <span id="page-13-0"></span>**3. Methods and Tools**

This section describes the methodology followed to define the steps to integrate heterogeneous data sources into a knowledge base. Additionally, it presents the pipeline that allows for the execution of the PLATOON components for knowledge base creation and exploration.

#### <span id="page-13-1"></span>**3.1 Methodology for Defining a Data Integration System**

The methodology for the definition of a data integration system requires the participation of the data providers, knowledge engineers and domain experts, and software developers. In PLATOON, the data providers are the partners from the pilots (e.g., Pilot 1a, 2a, and 3a); using the questionnaires described in deliverable D2.4. The knowledge engineers are responsible for representing the main characteristics of the energy domain by using formal data models (e.g., ontologies). The PLATOON semantic data models correspond to the unified schema of this pipeline; they have been defined by ENGIE in task T2.3 as the result of the contribution of the pilot partners. The knowledge engineers are able to describe the correspondences between the attributes of the data sources and the classes, properties, and relationships of the PLATOON semantics data models; they are expressed as mapping rules in the languages RDF Mapping Language (RML) and SPARQL-Generate. These mapping rules are validated by the data providers to certify the correctness of the definition of concepts of the PLATOON semantic data models in terms of the provided data. The partners from ENGIE defined the mapping rules of the pilots 1a, 3a, and 4a, while TIB has defined the mapping rules of 2a. The execution of the mapping rules is scheduled to generate a federation of SPARQL endpoints that logically integrates all the data transformed into the knowledge base. Additionally, the PLATOON federated query engine is configured to enable the efficient execution of queries against the federation. Software developers (e.g., from TIB, ENGIE, and UBO) generate the configurations required for the federation exploration. [Figure 1](#page-13-2) summarizes the steps of the methodology.

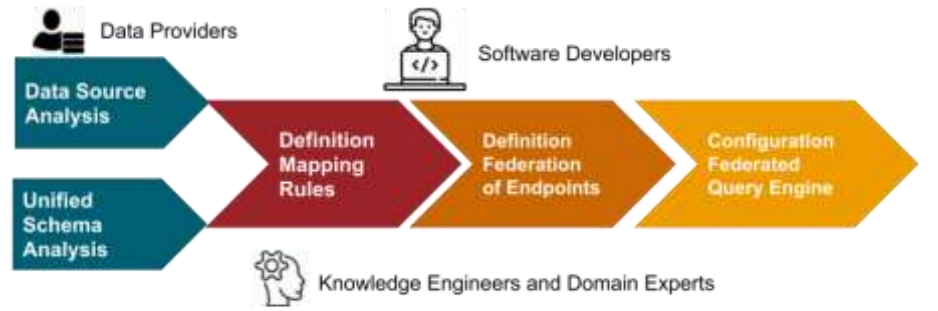

**Figure 1: A Data Integration System Methodology - Methodology Steps**

<span id="page-13-2"></span>Following this methodology, the requirements to be satisfied by the exploration of the federation of SPARQL endpoints are also identified. The PLATOON pilots filled in questionnaires (reported in D2.4) which were used to identify the main properties of each data source. They also allow for detecting the opportunities for following the PLATOON data integration platform and the benefits that it will bring in terms of data sovereignty and secure data exchange. During the reporting period, the leader of T2.4 organized various workshops to guide the pilot owners into a more in-depth analysis of their developments. The pilot owners decided which data sources will be integrated using the PLATOON semantic data models according to their requirements. After discussions maintained with the

PLATOON partners, the coordinators, and data providers, it was decided that the knowledge bases of the pilots 1a, 2a, 3a, and 4a were created following this methodology. The results observed in these pilots are reported in the next sections.

#### <span id="page-14-0"></span>**3.2 A Generic Pipeline for Knowledge Base Creation**

Following the PLATOON reference architecture presented in D2.1, a semantic adapter and a federated query engine are integrated into the pipeline depicted in [Figure 2](#page-14-2).

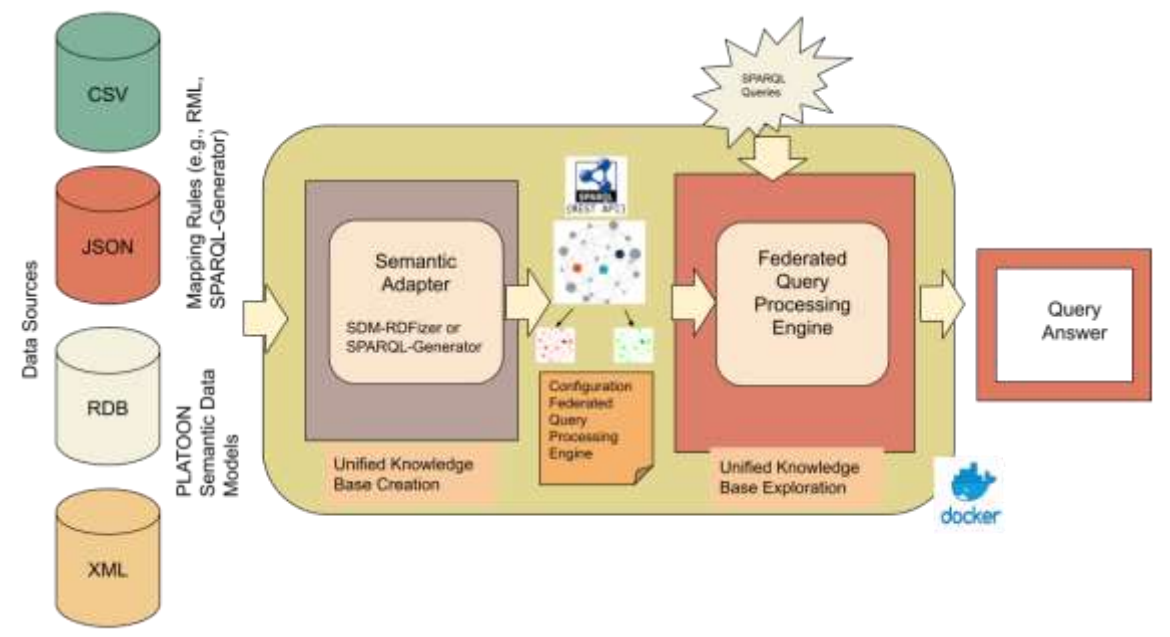

<span id="page-14-2"></span>**Figure 2: Knowledge Base Creation Pipeline- The Semantic Adapter receives data in different formats and transforms them into a federation of knowledge bases. RML mapping rules define concepts in the PLATOON semantic data models in terms of the data sources. The RDF data is uploaded into a federation of SPARQL endpoints which can be queried via SPARQL queries posed against a federated query engine**

The PLATOON pipeline depicted in [Figure 2](#page-14-2) is generic and can be implemented by the different semantic adapter, e.g., the ones implemented with the SDM-RDFizer or SPARQL-Generate. The PLATOON knowledge base creation pipeline transforms data sources of various formats into RDF and provides the means to query the data as if they were integrated into a single SPARQL endpoint. The semantic adapter converts data sources in different formats, e.g., CSV and JSON, into RDF; this conversion is guided by mapping rules specified in SPARQL-Generate or RML. These mappings respect the PLATOON semantic data models (more on harmonization in D5.3 [4]). Additionally, the mapping rules are used to create semantic source descriptions used by the federated query engine during decomposition and source selection. Once the data is transformed to RDF it is uploaded into a federation of SPARQL endpoints (e.g., in Virtuoso or Fuseki). The federated query engine enables the user to collect results from all knowledge bases created using the pipeline with a single SPARQL query. Hence, the federated query engine provides a unified interface to the federation of SPARQL endpoints.

#### <span id="page-14-1"></span>**3.3 Pipeline based on the Semantic Connector - SDM-RDFizer**

The members of TIB have developed an implementation of the pipeline in [Figure 2](#page-14-2) using SDM-RDFizer as the semantic adapter and FQP as federated query engine. The pipeline is implemented as a bash script that executes a series of docker images; each implements a different component of the pipeline. As a result, the pipeline is comprised of three docker images: a) the SDM-RDFizer image; b) the Virtuoso images; and c) the FQP image. It has been integrated into the PLATOON framework in WP5. This pipeline is available in a GitHub repository<sup>4</sup> and uses dockerized components [\(Figure 3\)](#page-15-0).

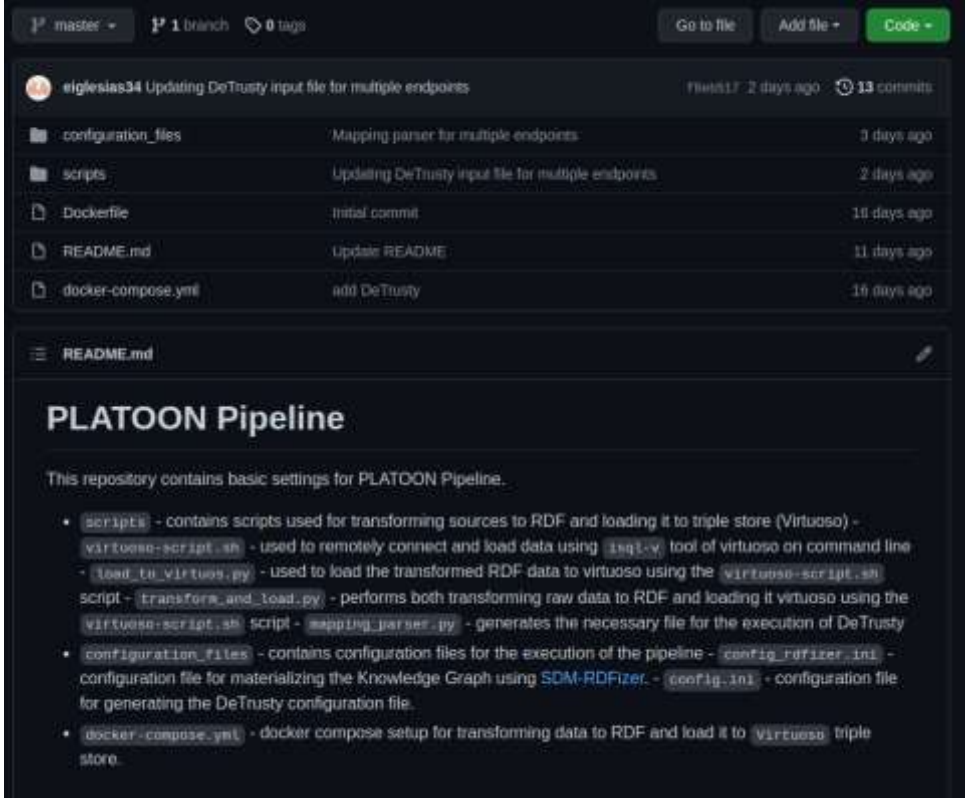

#### <span id="page-15-0"></span>**Figure 3: GitHub Repository of the PLATOON Pipeline - The GitHub repository contains all the necessary files and scripts for the execution of the PLATOON Pipeline. This includes the configuration files for the SDM-RDFizer and the mapping\_parser.py script, as well as, the docker-compose.yml script that generates all required docker images.**

The aforementioned GitHub repository contains required files and scripts for the execution of the PLATOON pipeline. These components are:

- *Scripts:* is a folder containing the scripts that transform mapping files and their corresponding data sources into RDF data, which is then loaded into the triple store (Virtuoso). These scripts are:
	- o *Virtuoso-script.sh:* used to remotely connect and load data using the *isql-v*  tool of Virtuoso.
	- o *Load\_to\_virtuoso.py:* uses the *virtuoso-script.sh* to upload transformed RDF data to the Virtuoso triple store.
	- o *Transform\_and\_load.py:* performs both the transformation of raw data into RDF data by invoking the SDM-RDFizer and uploads the data into a triple store by using *virtuoso-script.sh* [\(Figure 4\)](#page-16-0).

<sup>4</sup> <https://github.com/SDM-TIB/PLATOONPipeline>

o *Mapping\_parser.py:* generates the input file necessary for the execution of FQP by associating the classes from the mapping files with its corresponding predicates and endpoint that contains the RDF data.

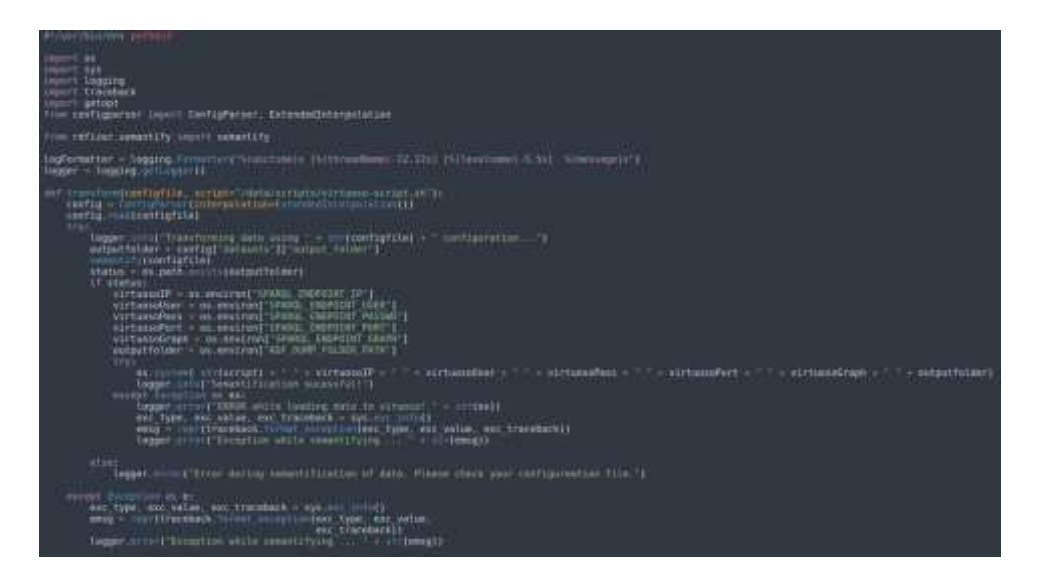

<span id="page-16-0"></span>**Figure 4: Portion of the transform\_and\_load.py script - The portion of the transform\_and\_load.py script illustrates the process in which the RDF data is uploaded to the triples store.**

• **Configuration files:** is a folder that contains the configuration files that are necessary for the execution of the SDM-RDFizer and *mapping\_parser.py* script [\(Figure 5\)](#page-16-1).

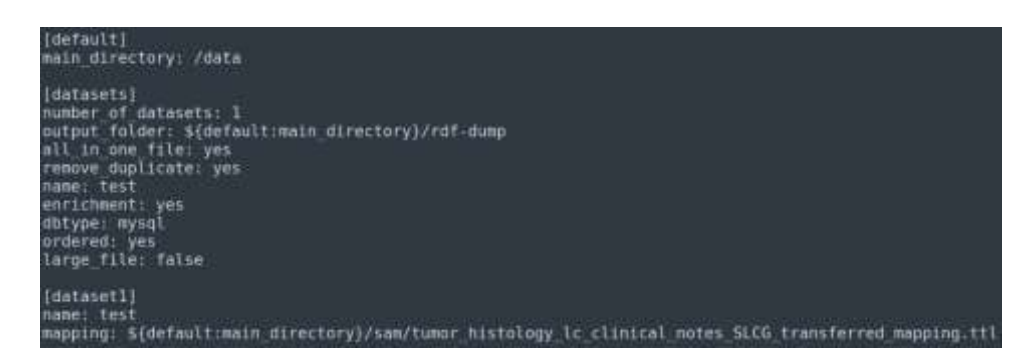

<span id="page-16-1"></span>**Figure 5: Example of Configuration File - This figure illustrates an example of a configuration file for the execution of the SDM-RDFizer. The configuration file indicates the location of the mapping files, the credentials for accessing relational data bases, and the location of the output folder.**

• *Docker-compose.yml:* docker compose set up file for the creation of the docker image of the SDM-RDFizer, DeTrusty, and Virtuoso [\(Figure 6\)](#page-17-0).

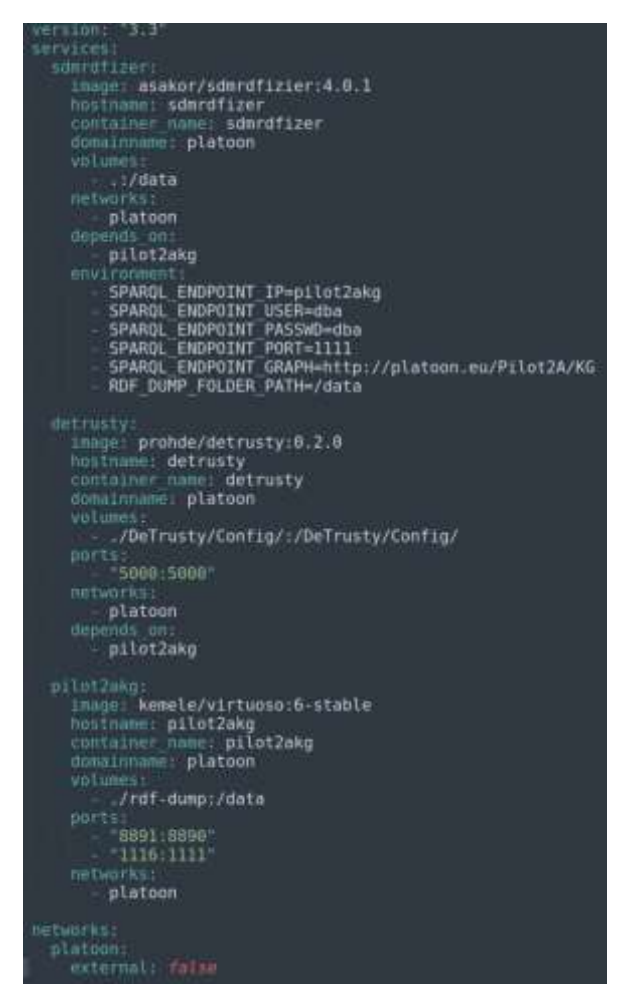

**Figure 6: Example of docker-compose.yml file - This figure illustrates the docker compose file used for the generation of the docker images that are required for the execution of the PLATOON Pipeline. Among these docker images are the images for the SDM-RDFizer, Virtuoso, and DeTrusty.**

<span id="page-17-0"></span>FQP<sup>5</sup> is a federated query engine for SPARQL endpoints. FQP decomposes the input query into star-shaped sub-queries, i.e., all triple patterns in a sub-query share the same subject. This type of decomposition was proposed by ANAPSID [10] and has been proven to be very efficient in the presence of RDF data. The source selection is guided by the aforementioned output of the mapping\_parser.py. If an RDF type statement is present in the sub-query, it will be used to identify the sources that contribute to the sub-query in question. If no such statement is present, FQP selects all sources that contribute to RDF classes that contain all predicates of the sub-query. This allows FQP to minimize the number of contacted endpoints. Each sub-query is executed over the previously selected sources for the subquery. The partial results retrieved from the endpoints are combined at the query engine level using non-blocking operators following the same idea presented already in ANAPSID [11]. FQP creates bushy plans in order to speed up the query execution. These features enable FQP to continuously generate complete and sound query results while minimizing the number of contacted endpoints and query execution time. This is in contrast to state-of-theart federated query engines like FedX [12] which creates left-linear plans based on exclusive groups, i.e., decomposing the query into sub-queries that can be answered exclusively by

<sup>5</sup> <https://github.com/SDM-TIB/DeTrusty>

one endpoint. The current version of FQP is capable of executing SPARQL SELECT queries. The SERVICE clause from SPARQL 1.1 is also implemented. Some SPARQL 1.1 features are not yet implemented, e.g., GROUP BY and aggregate functions. FQP can be run in a Docker container. After providing FQP with the semantic source description of the set of SPARQL endpoints, it can be used via its HTTP API as if it was a regular SPARQL endpoint.

#### <span id="page-18-0"></span>**3.4 Pipeline based on the Semantic Adapter - SPARQL-Generate**

The members of ENGIE and TIB have developed an implementation of the pipeline in [Figure](#page-14-2)  [2](#page-14-2) using SPARQL-Generate as the semantic adapter and the query engine FQP<sup>6</sup> for query processing. In this implementation of the pipeline, the SPARQL-Generate tool is used to transform tabular data into the JSON-LD representation of RDF. The generated JSON-LD documents are uploaded into a MongoDB cluster. The number of documents stored in the database is constantly growing since new measurements are semantified and added to the appropriate collection in MongoDB once they arrive. FQP is a federated query engine that is capable of receiving data from SPARQL endpoints, non-RDF data sources, and RDF stores that are not accessible via SPARQL, e.g., JSON-LD stored in MongoDB. FQP receives SPARQL queries and decomposes the query into star-shaped sub-queries, i.e., all triple patterns in a sub-query share the subject. Each sub-query is executed over the appropriate sources. The sub-query results are combined to form the final query result. In the context of PLATOON, the federated aspect is not exploited but it is used in Pilots 1a and 3a to query JSON-LD documents stored in MongoDB. The FQP enables querying JSON-LD by translating the SPARQL sub-queries into their equivalent in MongoQL. FQP is an extension of Ontario [13]; a federated query engine for heterogeneous data sources, e.g., RDF via SPARQL endpoints and relational databases. The extensions include a wrapper for MongoDB as well as a streaming HTTP API. PolyWeb [14] follows a similar approach as FQP and Ontario by translating the SPARQL query into the native query language of the selected source. PolyWeb uses a decomposition type similar to exclusive groups and, like FedX, creates left-linear plans. Additionally, the operators implemented in PolyWeb are blocking, i.e., all results are generated at once. FQP is implemented in Python and supports SELECT and CONSTRUCT queries following SPARQL 1.0. It can either be used as a library in other Python applications or set up as a service via its HTTP API. [Figure 7](#page-19-0) shows how to use the FQP as a library. The data sources can be defined programmatically or as in the example read from a predefined file. FQP generates results incrementally. The example shows how to iterate over the result set so that answers can be further processed once they are received. [Figure 8](#page-19-1) **Fehler! Verweisquelle konnte nicht gefunden werden.**shows the use of the FQP as a service. In this set up, the data sources cannot be changed by the client application. In order to facilitate the use of the HTTP API, FQP streams the query answers, i.e., sending the answers once they are generated. Client applications can exploit this behavior to process the results one by one instead of waiting for all answers to be received before proceeding.

<sup>6</sup> [https://github.com/PLATOONProject/Awudima\\_FQP](https://github.com/PLATOONProject/Awudima_FQP)

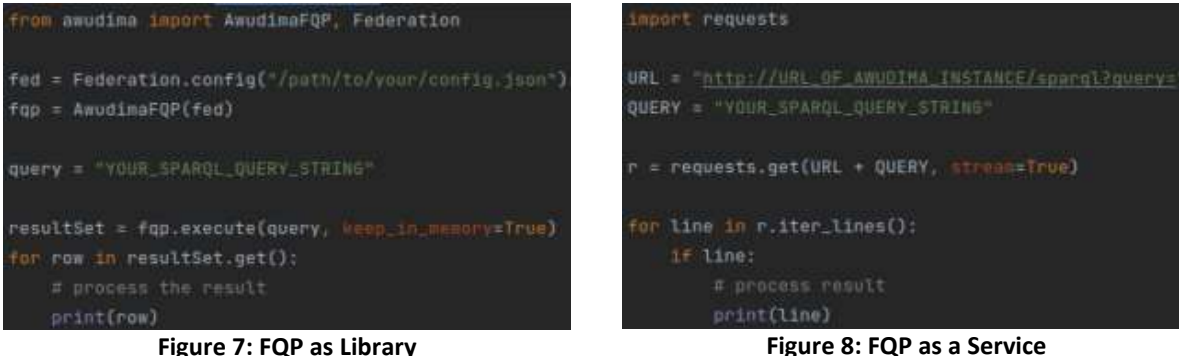

```
SELECT DISTINCT * WHERE { 
     ?tcontext <http://www.w3.org/2006/time#inXSDDateTime> ?inxsdtime .
     FILTER (?inxsdtime >= xsd:dateTime("2021-12-20T17:35:19.868869Z") && 
             ?inxsdtime <= xsd:dateTime("2021-12-30T17:40:19.868869Z") )
}
```
#### <span id="page-19-1"></span>**Figure 9: Example Query**

<span id="page-19-2"></span>The query in [Figure 9](#page-19-2) was executed in a test environment in pilot 1a. The pilot data was stored in a MongoDB cluster consisting of three nodes. The database consists of eight collections with an average of 240,000 JSON-LD documents per collection. Hence, there are 1.92 million documents stored in the database. The example query is executed over all collections since the query is not specific enough to rule out any of the collections available. The query returns 954,627 results in 7.5 minutes. [Figure 10](#page-19-3) shows the continuous answer generation using the FQP as a service by displaying every tenth received answer and the time passed since the query was sent to the service. We also performed a performance analysis. In this analysis we compared the execution time of the FQP with directly sending the translated query to the MongoDB cluster. We found that FQP does not add overhead to the query execution. Hence, it is entirely dependent on the performance of the cluster. This example also shows the importance of continuous answer generation. The first answers are available fast but with a blocking query engine, the user would need to wait 7.5 minutes before any result would be received.

<span id="page-19-3"></span>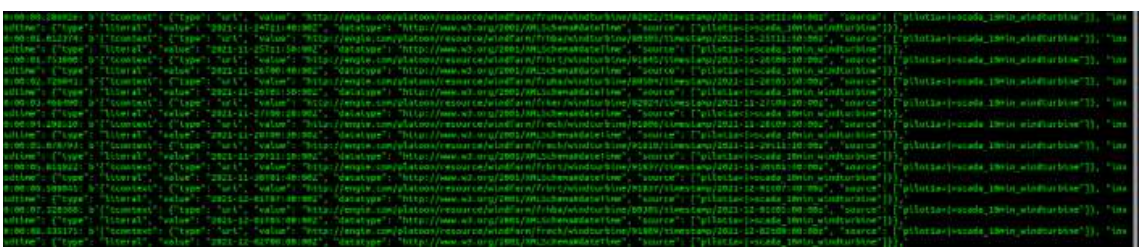

**Figure 10: FQP Output for Example Query**

### <span id="page-20-0"></span>**4. Pilot 1a: Predictive Maintenance of Wind Farms**

This section aims to describe how the PLATOON semantic data models are used for the dataset of the Pilot 1a. We briefly present the data sources and the semantic data models that are used in this Pilot. Next, we explain the transformation process of data to semantic data using SPARQL-Generate tool. Finally, we provide an extract of the knowledge graph and some queries.

#### <span id="page-20-1"></span>**4.1. Pilot 1a Data Sources**

Pilot 1a focuses on offshore and onshore wind turbines equipped with a doubly fed induction generator and resorts to the following primary sources of data (more details D2.4)

- La Haute-Lys dataset consists of data from a single, Onshore, General Electric 1.5 MW turbine (machine) placed at the La Haute-Lys wind farm in France. The dataset generated from this turbine focuses on high-frequency (500 Hz) measurements of the sensors necessary to gain insights into the electric response/behavior of the wind turbine. This data source is useful for validating the physical models or for data-driven models to capture healthy behavior.
- **ENGIE fleet dataset** consists of data from numerous turbines located in different wind farms. The focus is on Supervisory Control and Data Acquisition system data (SCADA data) sampled at 10-minute intervals. Unlike the *La Haute-Lys* dataset, *the ENGIE fleet dataset* includes turbines with more sensor types for measuring temperature signals and sensors for measuring wind speed, wind direction, generator speeds, torque, etc. Furthermore, this dataset contains fault logs with different fault scenarios, e.g., a short circuit in generator winding. One use case is identified in this pilot: LLUC 1a-01 - Failure detection using a combined data-driven and physics-based model. The ENGIE fleet dataset is an extension of the ENGIE La Haute Borne open dataset. In the DoA, this dataset was described as two separate datasets. However, given that all project partners of Pilot 1a have access to the extended dataset, we opted to use the extended dataset in all specification documents.
- **Open wind speed dataset** consists of wind measurements distributed along the Belgian North Sea. Sensor data includes wind speed and wind direction. This dataset is used in LLUC 1a-01 to assess the typical ranges of wind speeds and directions that can occur in the field. These are used as basis of understanding for defining semantic labels describing wind conditions.
- **Offshore measurement campaign data** consists of acceleration measurements collected on an offshore wind turbine drivetrain. These measurements were in the end not used in Pilot 1a, given that a new dedicated measurement campaign is conducted during the project targeting current measurements that are more appropriate for the analytics methods developed in Pilot 1a.
- **Dedicated current measurement campaign data** consists of current signals that are acquired on an onshore wind turbine. These data are similar to the La Haute Lys dataset. As such they will be merged in further discussions on data handling and analytics with the La Haute Lys data as the same processing methodology applies.

#### <span id="page-21-0"></span>**4.2 The PLATOON Semantic Data Models Defined in the Pilot 1a Data Sources**

The goal of the harmonized semantic data of Pilot 1a, defined in T2.3, is to cover all needs assessed from the different data sources. The PLATOON semantic data model of Pilot 1a is composed of different modules according to these specific needs:

- **Wind turbine ontology** that includes wind turbine component such as the generator and power converter and subcomponents such as rotor and stator, etc.
- **Failures and Damages ontology** that concerns damages and failures describing each entity that performs a function with a certain efficiency.
- **Generic Property ontology** that describes properties of the wind turbine such as current, voltage, electric power, vibration, temperature which are observed by specific sensors.
- **Sensor ontology** that presents the concept Sensor which is generic and common to different domains and its observations like anemometer, weathervane, etc.
- **Status Code Alarm ontology** that details the status and alarms messages used to o distinguish normal from abnormal operation.
- **Event ontology** that presented events which are related to different features of interest such as a wind turbine. The maintenance event (e.g., Repair Maintenance, Replacement Maintenance, Device Adding Maintenance, etc.) is scheduled to take place at a certain time and date.

<span id="page-21-2"></span>[Table 1](#page-21-2) shows the number of classes and relationships for each ontology used in Pilot 1a.

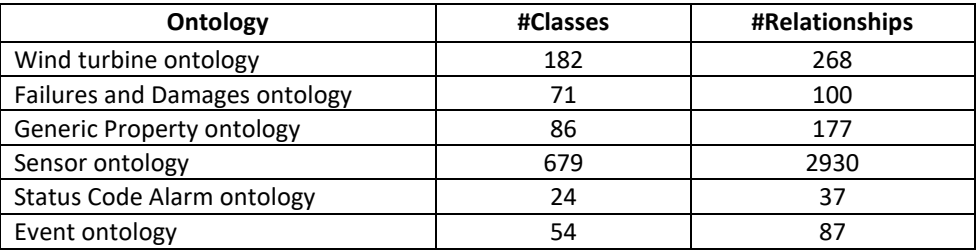

#### **Table 1: Statistics of ontologies used in Pilot 1a**

#### <span id="page-21-1"></span>**4.3 The Pilot 1a PLATOON Knowledge Graph Creation**

The process of semantic transformation is handled in three steps: (1) comprehension/contextualisation of the meaning of datasets with the interaction with stakeholders, (2) application of an RDF Mapping Language (SPARQL-Generate in our case) to get the data as instances of the PLATOON Semantic Data Models (SDMs), and (3) population of SDMs by processing the RDF instances from step 2. Our choice of SPARQL-Generate<sup>7</sup> to convert non-RDF-to-RDF is that: (i) its mapping language is based on SPARQL, (ii) the mappings can be edited in a text editor, (iii) it has an extendable/modular/flexible architecture, and (iv) it can be embedded in a more complex pipeline (e.g., Apache Beam). For all the datasets that we received, our approach is divided into static datasets (e.g., wind turbine, blade) and dynamic datasets. The URI is built only one time for the static datasets.

<sup>7</sup> https://ci.mines-stetienne.fr/sparql-generate/

[Figure 11](#page-22-0) shows an extract of SPARQL-Generate for generating semantic static data such as wind turbine and its properties, substation, wind farm. The *Generate clause* contains the template of the graph creation where the triples are constructed. The *iterator clause* contains the source that is used and allows to extract bits of documents (sources) and make a variable be successively bound to these extracted bits of documents.

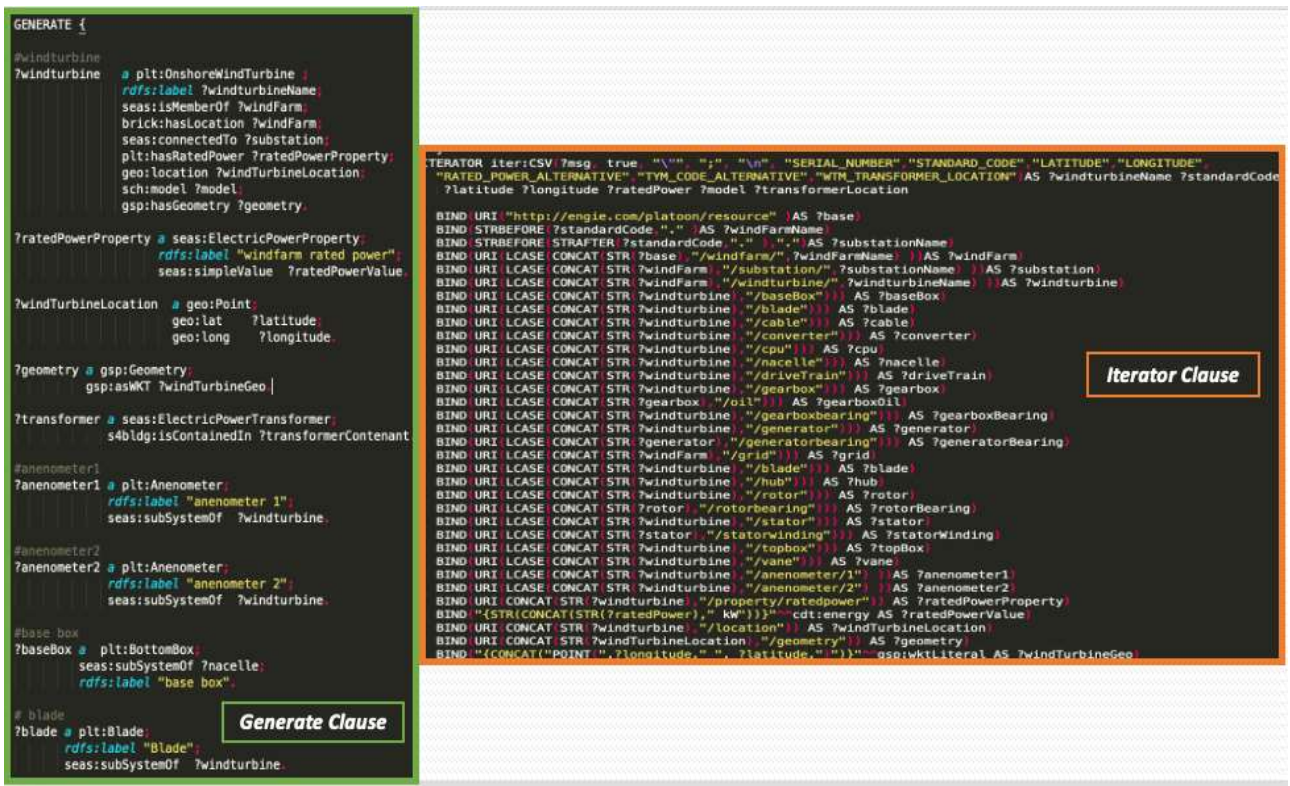

**Figure 11: Example of SAPRQL query for static data of Pilot 1a**

<span id="page-22-0"></span>[Figure 12](#page-23-0) shows an extract of the knowledge base generated from the dataset of pilot 1a. This knowledge base contains 197,831 triples.

Some competency questions are defined in Pilot 1a, that domain experts want the ontology and the knowledge graph helps to answer:

- What are the sensors related to a wind turbine, where are they located and what do they measure?
- What are the properties of the wind turbine in each farm?

<span id="page-23-0"></span>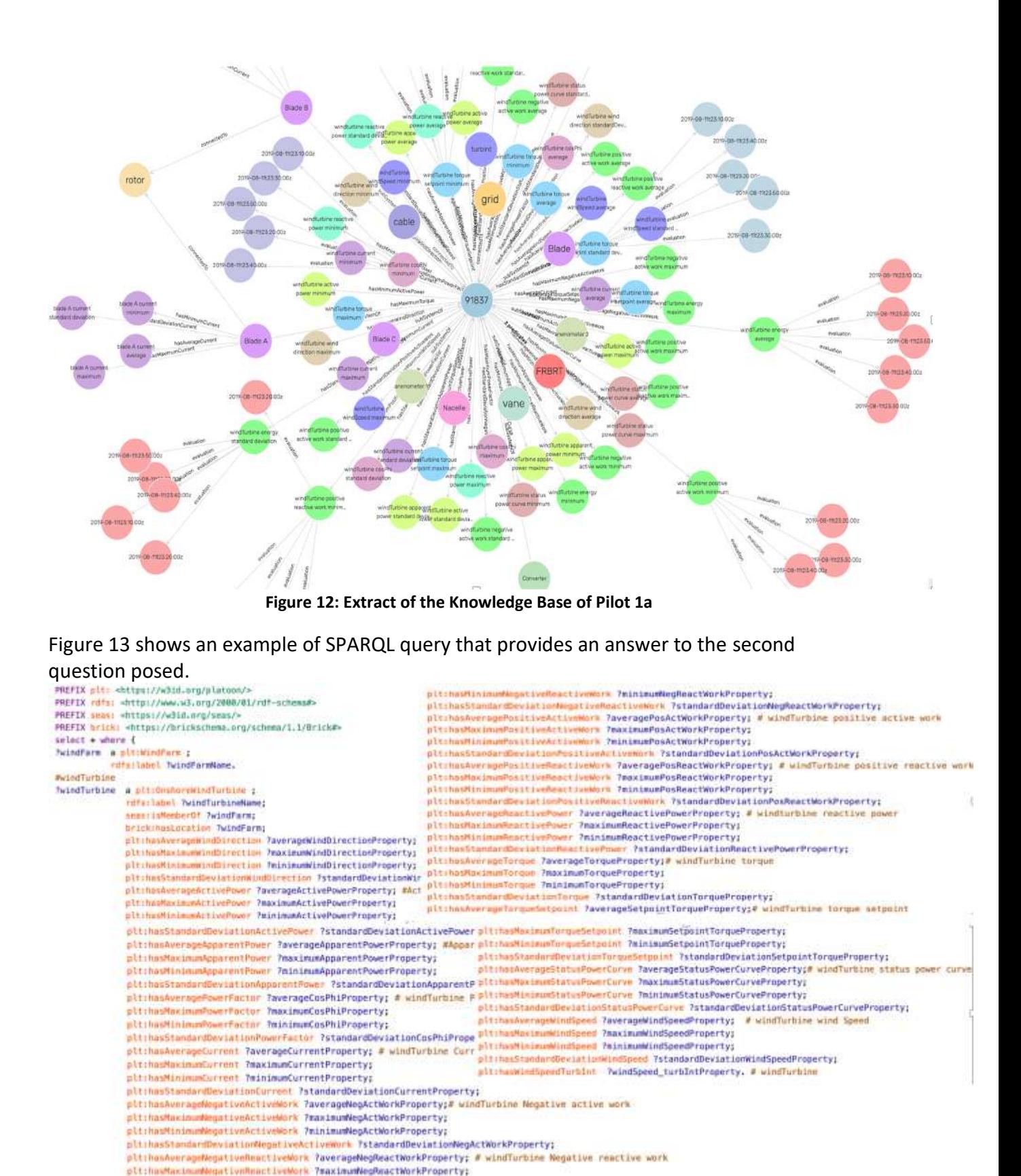

**Figure 13: SPARQL query corresp. to the second natural language question of Pilot 1a**

<span id="page-23-1"></span>[Figure 14](#page-24-2) shows an extract of the answer of the above query. In each wind farm (e.g., FRBRT represented by [<http://engie.com/platoon/resource/windfarm/frbrt>](http://engie.com/platoon/resource/windfarm/frbrt)), we have several wind turbines (e.g. 91848 represented by

[<http://engie.com/platoon/resource/windfarm/frbrt/windturbine/91848>](http://engie.com/platoon/resource/windfarm/frbrt/windturbine/91848)). Different properties are available for each wind turbine such as wind direction, active power, apparent power, current, reactive power, torque setpoint, etc.

| windFarmURI#                                                               |                       |                                                                |                                                                         |                                                                            |                                                                | windFarmName windTurbineName dateTime averageWindDirectionValue maximumWindDirectionValue minimumWindDirectionValue standardDevlationWindDirectionValue averageActivePowerValue |                                                                 |
|----------------------------------------------------------------------------|-----------------------|----------------------------------------------------------------|-------------------------------------------------------------------------|----------------------------------------------------------------------------|----------------------------------------------------------------|----------------------------------------------------------------------------------------------------|-----------------------------------------------------------------|
|                                                                            |                       |                                                                |                                                                         |                                                                            |                                                                |                                                                                                    |                                                                 |
| http://engie.com FRBRT<br>/platoon.<br><b>ITESOLICO</b><br>/wincharm/frbrt | 91848                 | $207 - 0$<br>$8 - 18T06$<br>00.002"<br><b>ITada</b> bax<br>vs. | "195.69 deg" "ritp/indicagos<br>distances and protection                | "223.94 deg" intuitidios/ind<br>registrances, industry                     | "1717 deg" "mtp/wSiturg/int/<br>unton, datatypes#ange>         | "6.46 deg" "Wis/iv3iting/wit/custom.cirket<br>WHAT-IFOR-                                                                                                    | "426.71 kw" "Mts/W5dog/H<br>(Abuston, statehors Penergy)        |
| 2 http://engie.com FRBRT<br>/platoon<br>mesource<br>/windfarm/fritet       | 91848<br><b>CANTO</b> | $20 \% - 0$<br>B-18713<br>50.002*<br>Teletrible"<br>T4         | "222.47 deg <sup>ement</sup> s Pelangin<br>dutuation, databy werkingle? | "274,31 deg <sup>-"cinculationg/out.</sup><br>(algorithma yining stollast. | "132.0 deg" "thtp://w5d.org/trate<br>cattery_databaser@economy | "117.53 deg" "thru /w3dary/mit/outirs.cat<br>stateshingler.                                                                                                    | "87157 KW" "Hitle / vdicing lin<br>divisation_datatypex#erengy> |
| http://engie.com FRBRT<br>/platoon<br>/resource<br>/windfarm/frist         | 91848                 | $720\% - 0$<br>B-18719.<br>30:002*<br>(fobbitra)<br>75         | "281.09 deg" mitulishunglin<br>d00x00m, satatypes#argNH                 | "319.01 deg" "mm/inSaug/inst<br>JUSTOM_SEUTHERSPORT                        | "258.19 deg" "maulwäsunglind<br>/witn-attacestings/            | Three productions and control and con-<br>"9.7B deg"<br>sessinger                                                                                                    | "S73 kw" marketingten<br>/////////mm/2012/01/05/Perrorgy/       |

**Figure 14 - Answer extract of the above SPARQL query**

#### <span id="page-24-2"></span><span id="page-24-0"></span>**5. Pilot 2a: Electricity Balance and Predictive Maintenance**

This section explains the process performed to create the Pilot 2a knowledge base. First, the data sources are briefly presented and defined in terms of the classes of the PLATOON semantic data models. Next, the mapping rules that establish the correspondences among the attributes of these data sources and the classes and properties are described. Finally, the main characteristics of the Pilot 2a knowledge base are reported.

#### <span id="page-24-1"></span>**5.1. Pilot 2a Data Sources**

Pilot 2a focuses on integrating and deploying different PLATOON analytical services with the Institute Mihajlo Pupin (IMP) proprietary VIEW4 Supervisory control and data acquisition (SCADA) system deploys the energy value chain in Serbia. Energy resources related to Renewable Energy Sources (RES) in this pilot include: wind power plants and PV power Plants. Electricity production from solar and wind plants is subject to forecast errors that drive demand for balancing. These data sources are described as follows:

- **PUPIN-RES-PROD:** Historical Wind Power Production Measurements; it contains measurements of the production from the wind **power plant,** and **topology data**.
- **PUPIN-RES-PV (Predictive Maintenance)**: Data is collected by the Phasor Measurement Unit installed at IMP side.
- **PUPIN-WeatherBit**: Meteorological Data for RES Production (Generation) Forecasting Modelling Data. Meteorological dataset is utilized for RES production forecasting models training process as input data. Data is historical observational data.
- **PUPIN-RES-Effects**: Effects of Renewable Energy Sources on the Power System calculated based on the input by Phasor Measurement Unit installed at PUPIN.
- **PUPIN-ENTSO-E:** Transparency Platform-Energy Identification Codes (EICs); it maintains data about 39 electricity transmission system operators (TSOs) from 35 countries across Europe.

#### <span id="page-25-0"></span>**5.2 The PLATOON Semantic Data Models Defined in the Pilot 2a Data Sources**

The following table summarizes the number of classes in the PLATOON semantic data models that are defined with attributes from the Pilot 2a data sources. A detailed description of the classes per data source is presented in Appendix A. The Pilot 2a data sources populate 158 different classes out of 616 classes in the PLATOON semantic data models, i.e., 25.65% of classes are defined; they also define 107 predicates of these classes.

<span id="page-25-2"></span>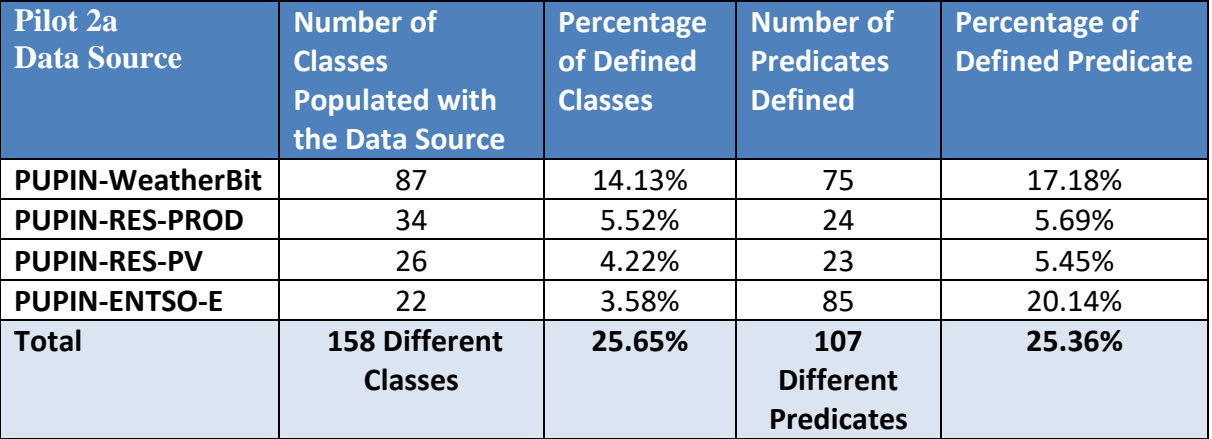

#### **Table 2: Statistics of Data Sources used in Pilot 2a**

#### <span id="page-25-1"></span>**5.3 Mapping Rules in Pilot 2a**

The correspondences between the PLATOON semantic data models and the Pilot 2a data sources are defined in terms of 2,093 RML mapping rules. They transform data stored in a relational database into instances of RDF. [Figure 15](#page-26-0) summarizes the number of mapping rules per class in the PLATOON semantic data models and data sources. On average each class is defined by 12.57 mapping rules, and the number of mapping rules ranges from 3 to 272. The class <https://w3id.org/seas/Forecast> is defined by 272 mapping rules with data collected from the data source WeatherBit. On the other hand, <https://w3id.org/seas/FeatureOfInterest> is defined by 228 rules; attributes from the data source PUPIN-ENTSO-E are defined using 101, and 77, 27, and 23 mapping rules define this class with attributes from PUPIN-RES-PROD, PUPIN-RES-PV, and WeatherBit. The class <https://w3id.org/platoon/WindFarm> is populated with data from PUPIN-RES-PROD; 27 mapping rules define this process.

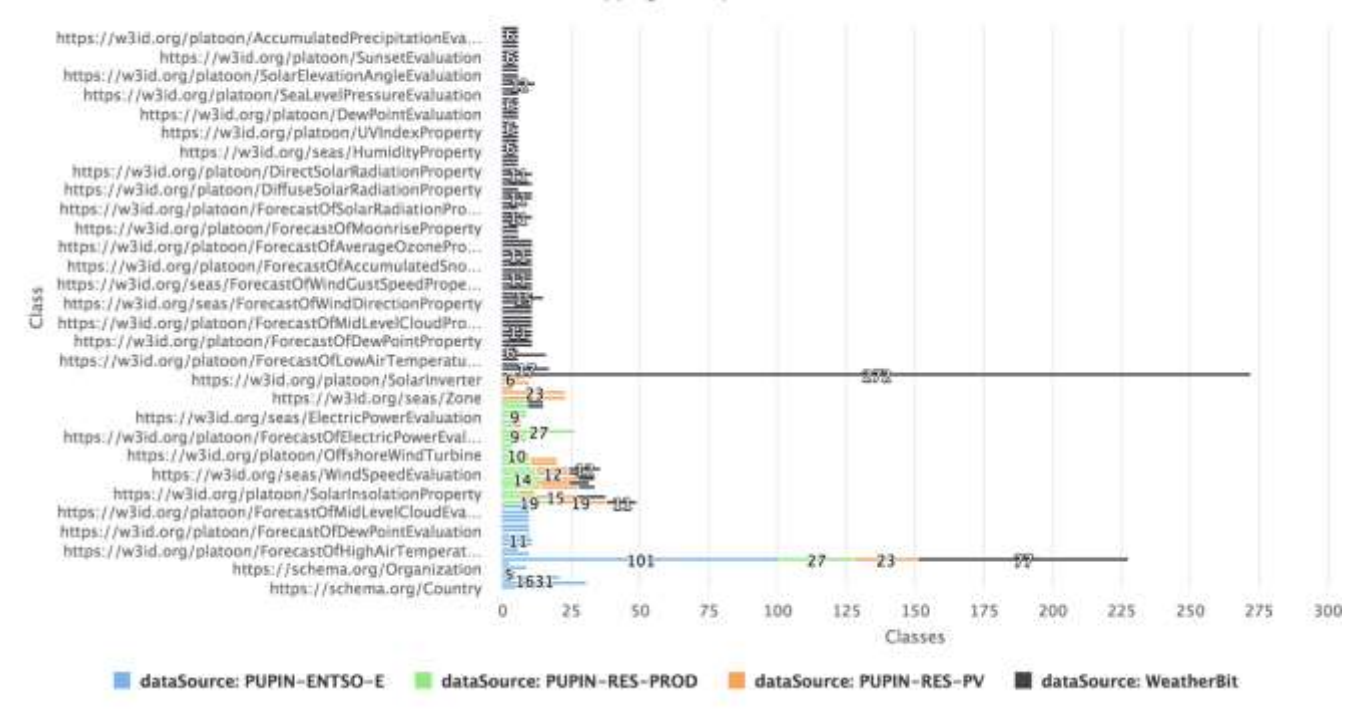

Pilot 2a- Number of Mapping Rules per Class and Data Source

**Figure 15: Number of Mapping Rules per Class and Data Source in Pilot 2a**

<span id="page-26-0"></span>The following screenshot [\(Figure 16\)](#page-27-1) illustrates the definition of the class <https://w3id.org/platoon/WindFarm> using RML. The entities that populate this class are characterized by OWL object properties sch:location, plt:datasource, seas:connectedTo (i.e., control area to which the wind farm is connected), seas:isMemberOf (i.e., the asset name), rdfs:label, and plt:country and sch:city (i.e., country code and the city where the wind farm is located).

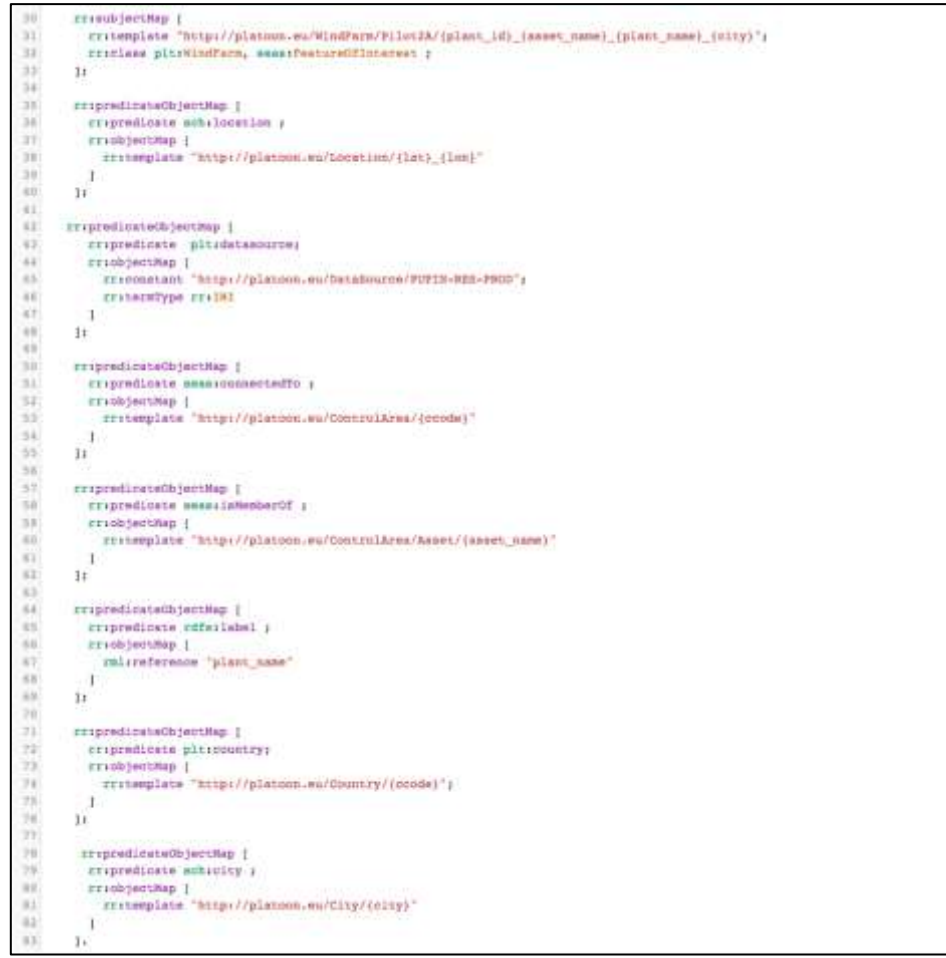

**Figure 16: RML Mapping for Class https://w3id.org/platoon/WindFarm**

#### <span id="page-27-1"></span><span id="page-27-0"></span>**5.4 The PLATOON Knowledge Base Generation in Pilot 2a**

The RML mapping rules and the Pilot 2a datasets are processed using the semantic connector explained in 3.3. This connector implemented by the SDM-RDFizer plans the execution of the mapping rules and loading of the dataset to speed up the process of knowledge base creation. These transformations are supported by well-known properties of relational algebra, e.g., the pushing down of projections and selections into the data sets. They enable the reduction of the size of data sources and the elimination of duplicates and physical data structures that reduce the pipeline's execution time [8] [9] [15]. Given the complexity of the Pilot 2a mapping rules and the size of the datasets, the features offered by. SDM-RDFizer has been crucial for enabling the generation of the knowledge base. Following the pipeline presented in 3.2, SPARQL endpoints according to the configuration given as input once the Pilot 2a knowledge base is generated. Additionally, the metadata that defines the knowledge bases stored in the created endpoints is created. This metadata describes the federation of knowledge bases and provides all the information required for the federated query engine to work. [Figure 17](#page-28-0) illustrates a portion of the configuration file that defines the pipeline. It is composed of 21 files of mapping rules which compose 272 mapping rules that define the whole process. Mapping rules are executed against a MySQL database that maintains the data collected from Pilot 2a data sources.

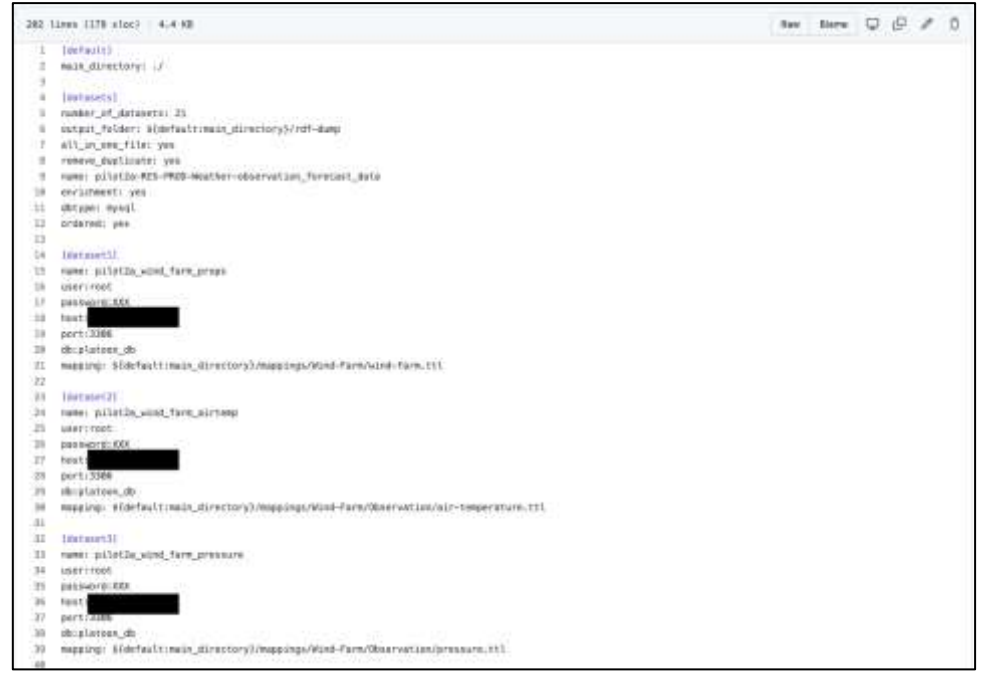

**Figure 17: Portion of Pipeline Configuration for Pilot 2a**

<span id="page-28-0"></span>The pipeline also creates metadata required by the federated query engine; it includes per class in the knowledge base the predicates where this class participates as domain, the direction of the endpoint, and the links between classes. [Figure 18](#page-28-1) illustrates a fragment of the generated metadata. The SPARQL endpoints are deleted from the image.

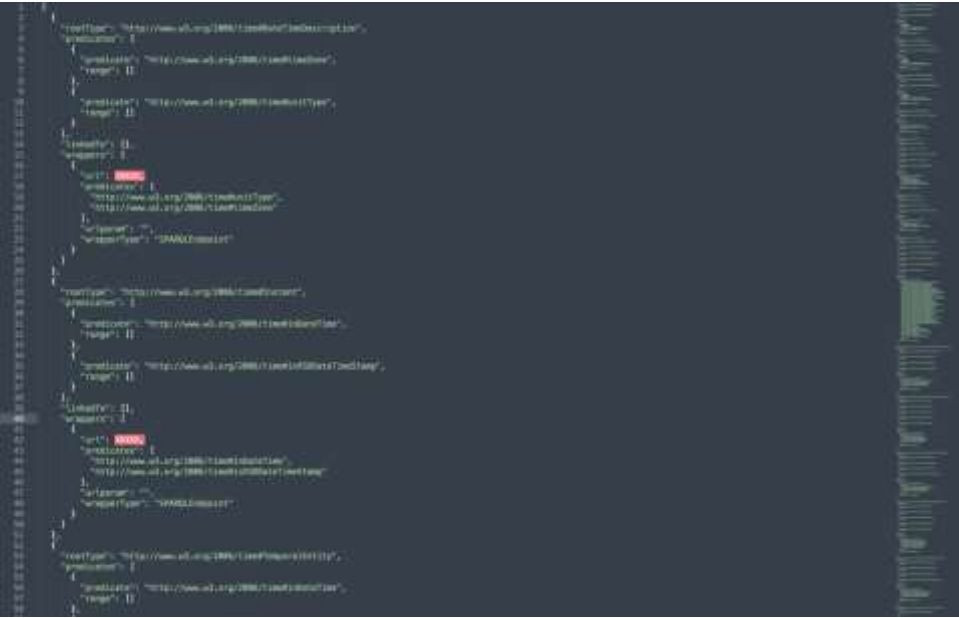

**Figure 18: Fragment of generated Metadata**

<span id="page-28-1"></span>The pipeline for Pilot 2a is shared as a docker container and available in the GitHub repository of PLATOON [\(Figure 19\)](#page-29-0). This instance of the pipeline is implemented in 13.8k lines of code.

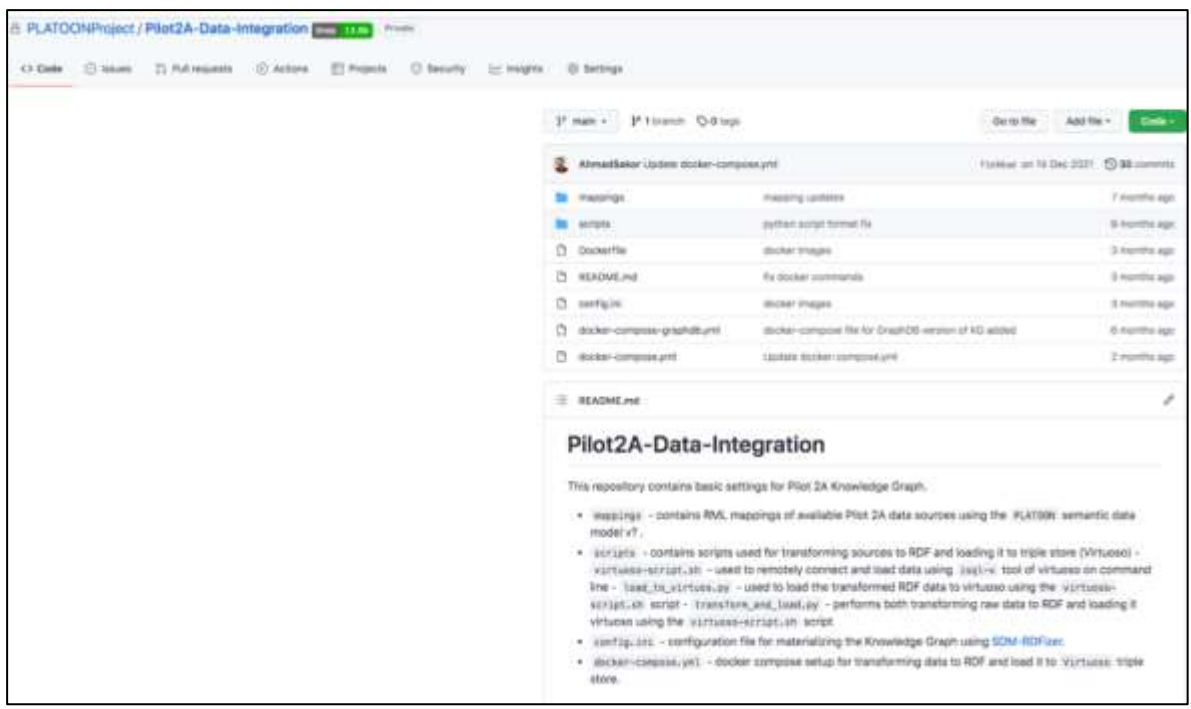

**Figure 19: GitHub Page for the Pilot 2a specific Pipeline Implementation**

<span id="page-29-0"></span>The next instructions describe the steps required to execute the pipeline. They were executed in the computer servers of the Pilot 2a partners (IMP) to create locally their knowledge base [\(Figure 20\)](#page-30-1).

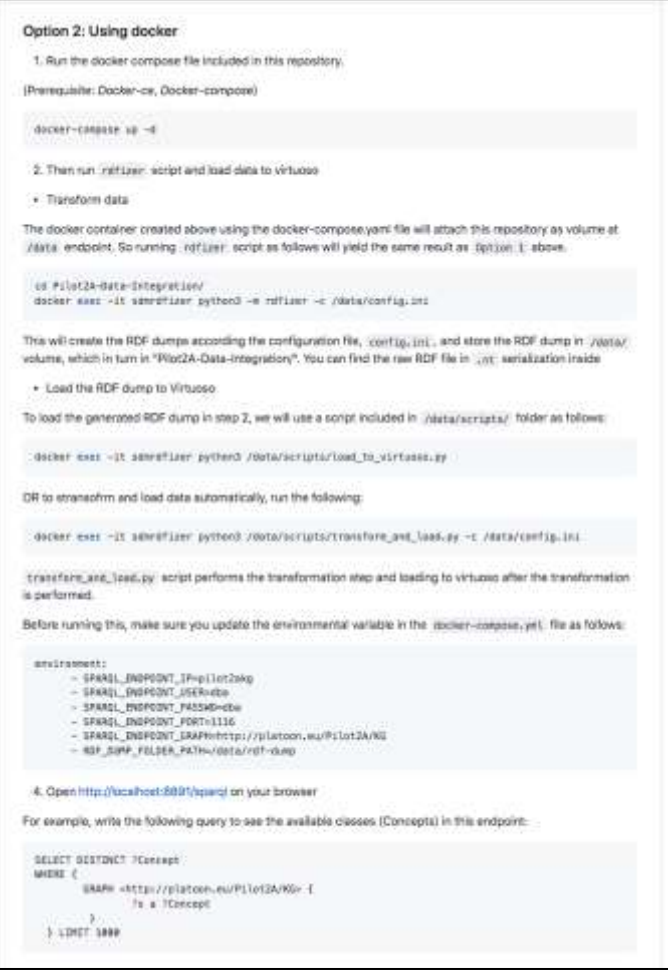

**Figure 20: Instructions for running the Pipeline for Pilot 2a**

#### <span id="page-30-1"></span><span id="page-30-0"></span>**5.5 The Pilot 2a PLATOON Knowledge Base**

The current version of the Pilot 2a knowledge base (by March 2022) comprises 80,762,377 resources described in terms of 220,204,301 RDF triples. The resources are part of 162 classes. [Figure 21](#page-31-0) depicts in logarithm scale, the cardinality of the classes in the pilot 2a knowledge base. The class plt:AirTemperatureEvaluate 25,950,820 instances and corresponds to the class with the large number of resources in the Pilot 2a knowledge base.

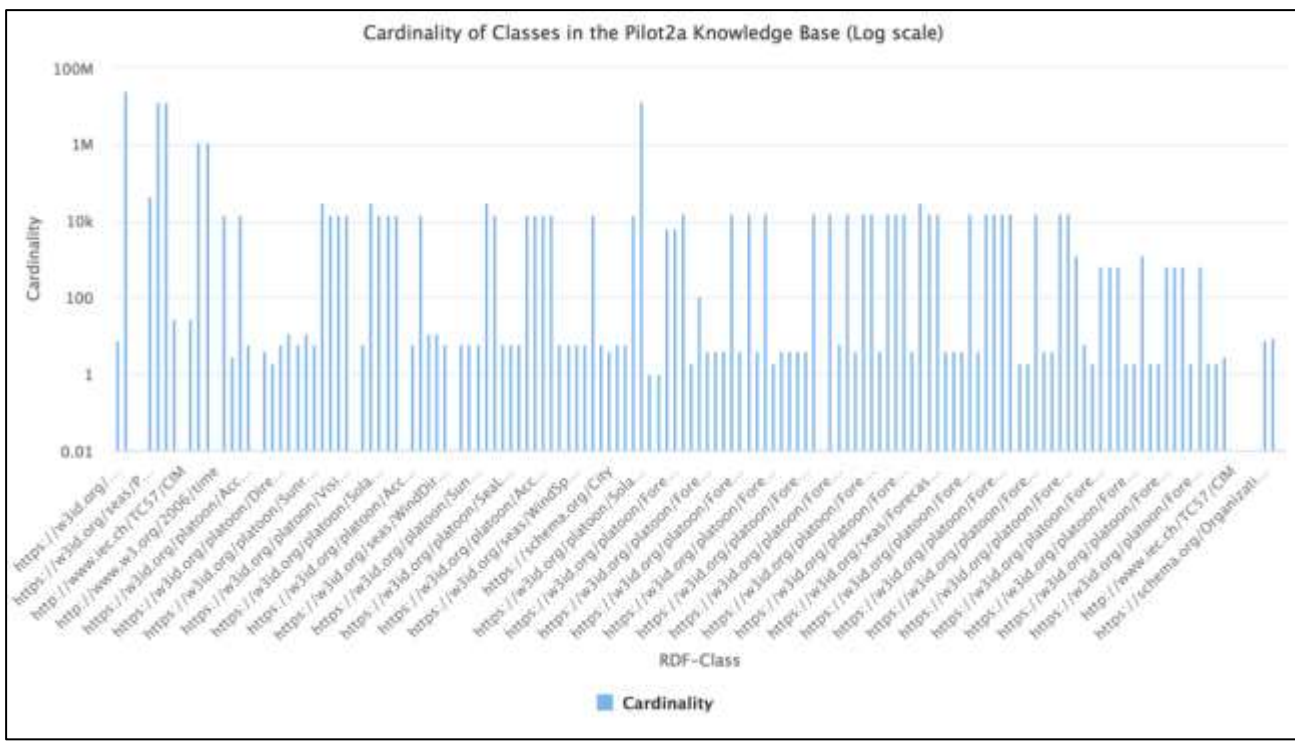

**Figure 21: Cardinality of Classes in the Pilot 2a Knowledge Base**

<span id="page-31-0"></span>A network analysis is conducted to study the basic characteristics of the Pilot 2a knowledge base. A directed graph G=(V,E) is created from the Pilot 2a knowledge base to perform traditional network analysis methods. Vertices in V correspond to the classes in the pilot 2a knowledge base with at least one resource or instance. A labeled directed edge  $e=(q,p,k)$ belongs to E if there are classes Q and K in V, and q and k are instances of Q and K and the RDF triple (q p k) belong to the knowledge base. G provides an aggregated representation of the data represented in the knowledge base and illustrates the level of connectivity that exists between the classes in the current version of the knowledge base. [Figure 22](#page-32-0) depicts the directed graph G=(V,E); it is composed of 143 vertices and 785 directed edges.

Using Cytoscape<sup>8</sup>, the main properties of the knowledge base are analyzed in terms of graph measures. [Table 3](#page-32-1) reports on the results of these measures computed by the network analysis tool of Cytoscape. An average number of neighbors indicates the average connectivity of a vertex or node in a graph. Network diameter measures the shortest path that connects the two most distant nodes in a graph. The clustering coefficient measures the tendency of nodes that share the same connections in a graph to become connected. If a neighborhood is fully connected, the clustering coefficient is 1.0, while a value close to 0.0 means no link in the neighborhood. Network density measures the portion of potential edges in a graph that are actually edges. A value close to 1.0 indicates that the graph is fully connected, while in disconnected graphs, density is close to 0.0.

<sup>8</sup> https://cytoscape.org/

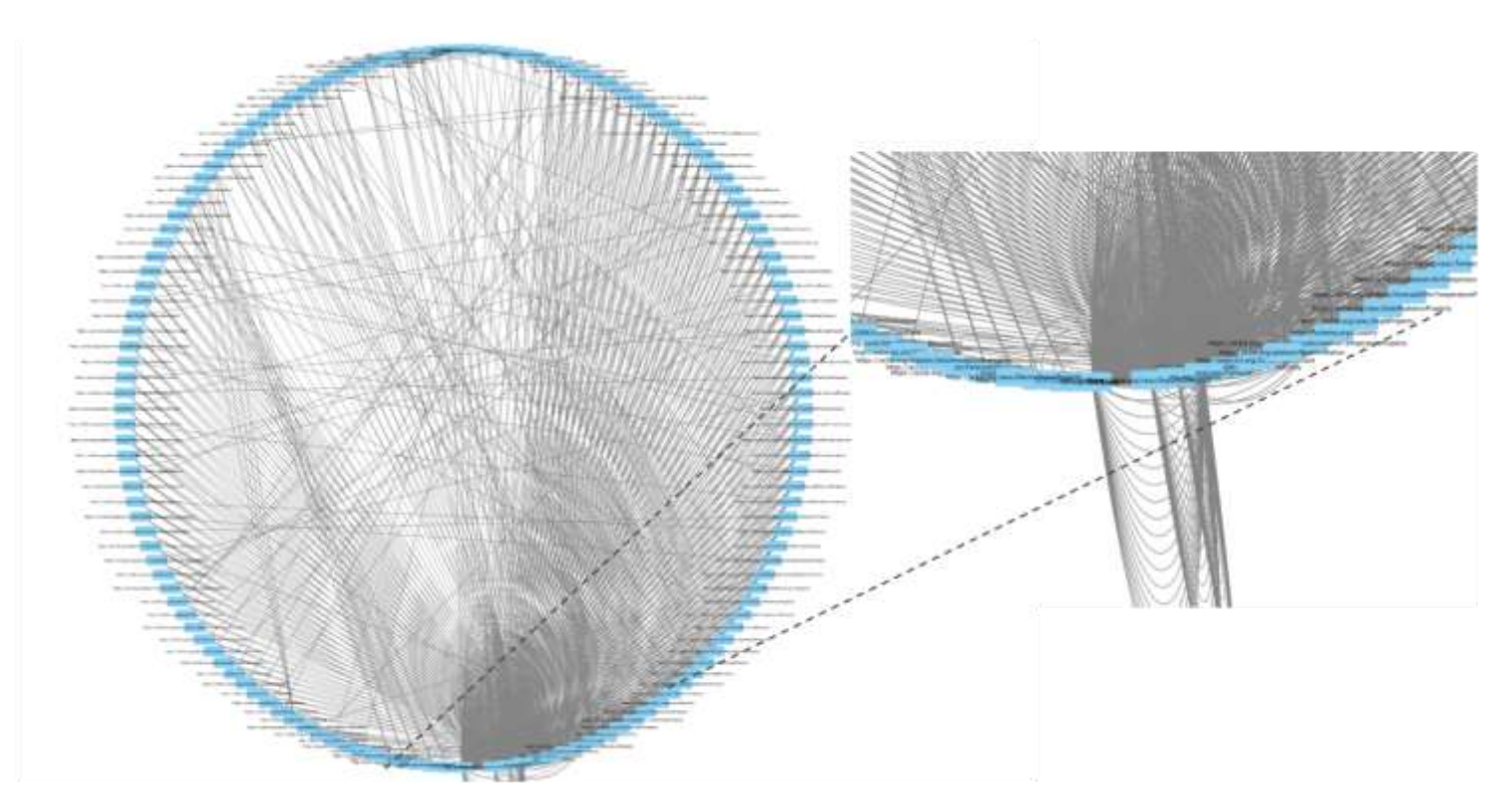

**Figure 22: Connectivity of the Pilot 2a Knowledge Base**

<span id="page-32-0"></span>Lastly, the number of connected components shows the number of subgraphs composed of vertices connected by at least one path. Several connected components greater than one indicate that portions in a graph are disconnected. As reported in [Table 3](#page-32-1), the current knowledge base is connected (i.e., it only has one connected component). The average number of neighbors suggests that the knowledge base comprises more connected classes. At the same time, the clustering coefficient provides evidence that the conducted data integration techniques increase the connectivity in the neighborhoods.

<span id="page-32-1"></span>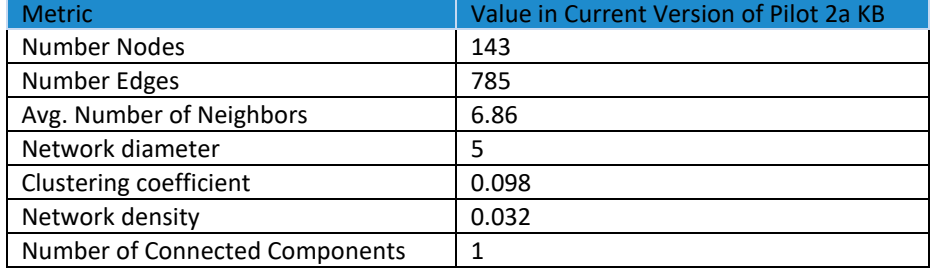

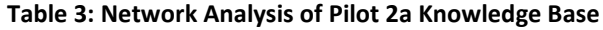

Cytoscape also plots the closeness centrality distribution of graph G. Closeness centrality indicates how close a vertex is to the other reachable vertices in the graph. It is a higher-isbetter metric and is computed as the average of the shortest distances to all other nodes in the graph. [Figure 23](#page-33-0) depicts the values of closeness centrality versus the degree of a vertex. In general, the values are high. Only five classes have a value of closeness centrality equal to 0.0; these classes are time:Interval, time:TimeZone, schema:Country, platoon:EICFunction, seas:ForecastOfWindDirectionEvaluation. The rest of the classes have values higher of 0.40. Specifically, the top-6 classes with the highest values of closeness centrality are time:DateTimeDescription, time:Instant, time:TemporalEntity, schema:Location, seas:FeatureOfInterest, and geo:Feature. The high values observed in these six classes indicate that most of the entities in the Pilot 2a are instances of these classes or have properties whose values are instances of them. The knowledge base is populated with observational energy data, thus, this statement is consistent with the data types included in the knowledge base.

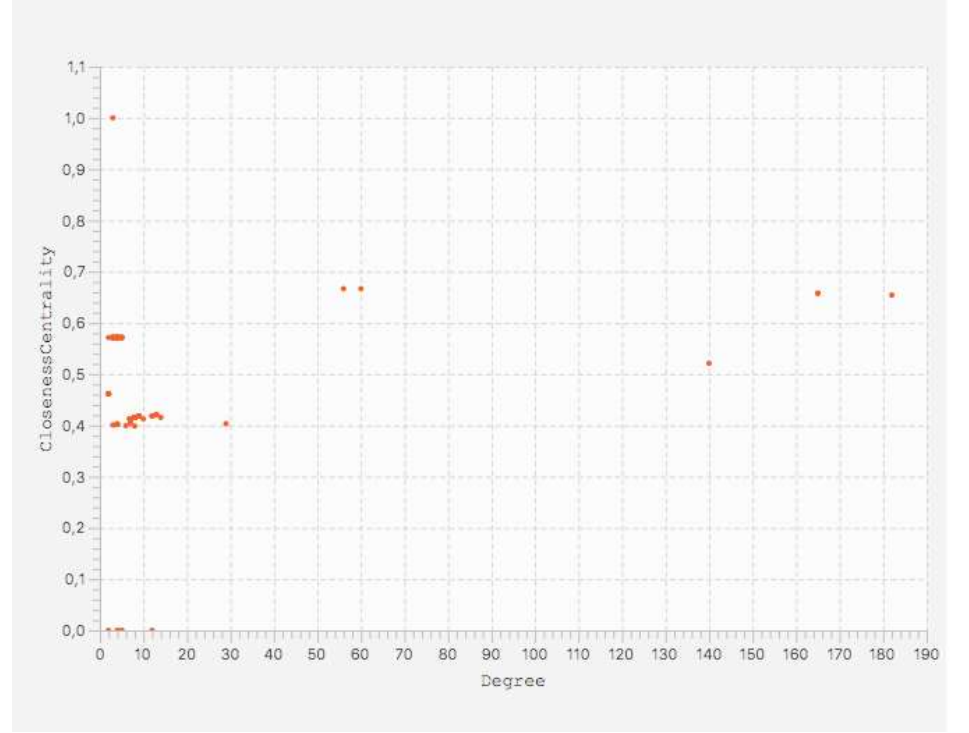

**Figure 23: Closeness Centrality Distribution**

<span id="page-33-0"></span>A similar analysis is conducted with the metric betweenness centrality; [Figure 24](#page-34-2) presents the distribution. Betweenness centrality indicates the control of a vertex over the rest of the vertices in a graph; it measures if a vertex is part of the paths between other vertices. In the studied directed graph, vertices with high betweenness centrality represent classes between several classes that are not directly connected. The values of betweenness centrality are higher for the classes: geo:Feature, schema:Location, seas:FeatureOfInterest, and seas:Forescast, while others are relatively low. These results indicate that these classes are part of the paths connecting many class pairs. These results corroborate the observation that classes representing types of features and the locations from which they are collected, characterized many of the entities in the Pilot 2a knowledge graph.

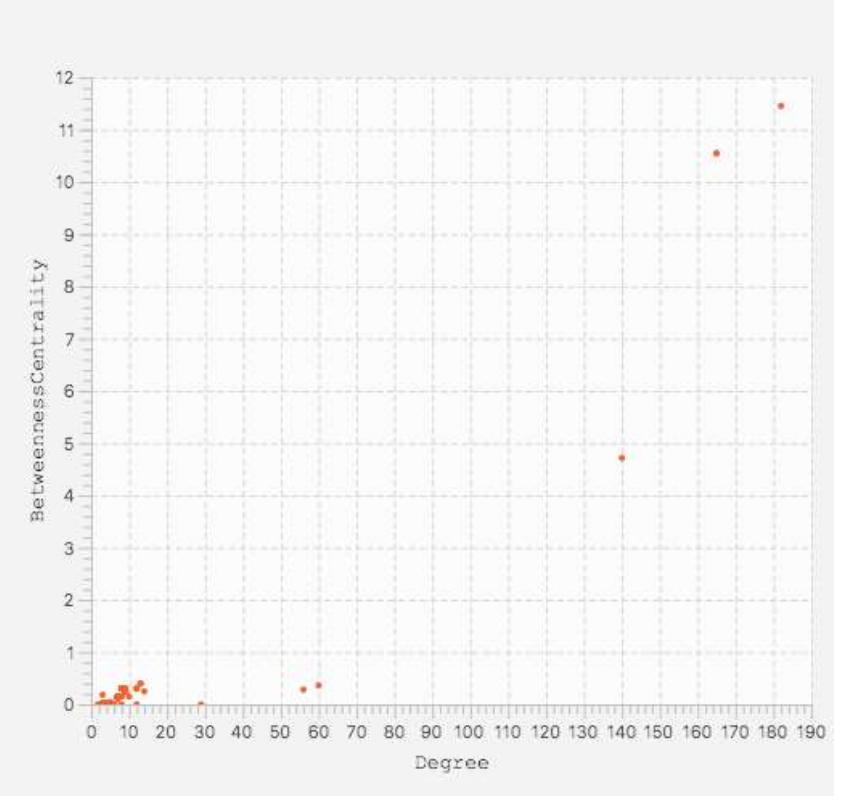

**Figure 24: Betweenness Centrality Distribution**

# <span id="page-34-2"></span><span id="page-34-0"></span>**6. Pilot 3a: Office building - Operation performance thanks to physical models and IA algorithms**

The aim of this section is to describe how the PLATOON semantic data models are used for the dataset of the Pilot 3a. We briefly present the data sources and the semantic data models that are used in this Pilot. We provide an extract of the knowledge graph created by using SPARQL-Generate (detailed in section of Pilot 1a) and some queries.

#### <span id="page-34-1"></span>**6.1. Pilot 3a Data Sources**

Pilot 3a concerns an office building with a focus on optimizing the HVAC system performance and provides new kind of services (supporting grid management).

- **LAN & WIFI dataset** contains zone information and number of connections every 5 minutes; WIFI connections with location in the building and LAN connections (type of device, mobile phone or other) with location in the building. It will enable to map the building occupancy in real time.
- **Weather dataset** consists of a collection of: (i) real time weather data: air temperature and solar irradiation, and (ii) weather forecast: air temperature and solar irradiation
- **BMS (Building Management System) dataset** contains temperature measurements related to the zone (internal and setpoints), the percentage of the opening valve for heating and cooling, and the gas and electricity consumption for heating and cooling.

#### <span id="page-35-0"></span>**6.2 The PLATOON Semantic Data Models Defined in the Pilot 3a Data Sources**

The harmonized semantic data of Pilot 3a, defined in T2.3, covered all requirements of the different datasets. The PLATOON semantic data model of Pilot 3a is composed of different modules according to these specific needs:

- **Building ontology** that includes the building**,** its different types and its relationships with the zone and building space.
- **HVAC ontology** that concerns the concepts that are related to the heating, ventilation and air conditioning systems and devices.
- **Sensor ontology** that presents the concept Sensor which is generic and common to different domains and its observations such as Temperature and Airflow sensors.
- **Generic Property ontology** that describes properties of the building and HVAC such as occupancy, area, volume, etc.
- **Electric Power System ontology** that details electric power systems that consume, produce or store electricity.
- **Energy Measure ontology** that concerns the energy (electricity, gas, thermal) consumption and production and its forecasts.
- **Forecasting ontology** that extends the Procedure Execution ontology (pep) and seas forecasting ontology.
- **Weather ontology** that describes different notions related to the weather like humidity, solar insolation, wind speed, wind direction, etc.

<span id="page-35-2"></span>[Table 4](#page-35-2) shows the number of classes and relationships for each ontology used in Pilot 3a

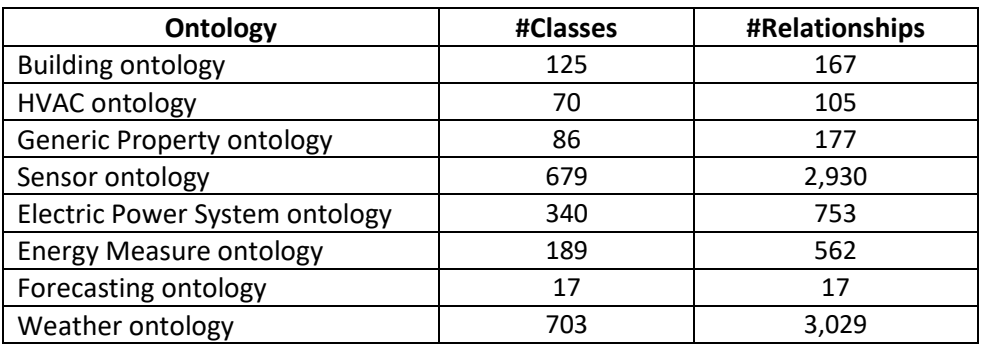

#### **Table 4: Statistics of ontologies used in Pilot 3a**

#### <span id="page-35-1"></span>**6.3 The Pilot 3a PLATOON Knowledge Graph Creation**

[Figure 25](#page-36-0) shows an extract of the knowledge base generated from the dataset of pilot 3a. This knowledge base contains 71,865 triples. The building of CRIGEN-Stains contains three storeys (e.g., we see 2 zones represented by red nodes).

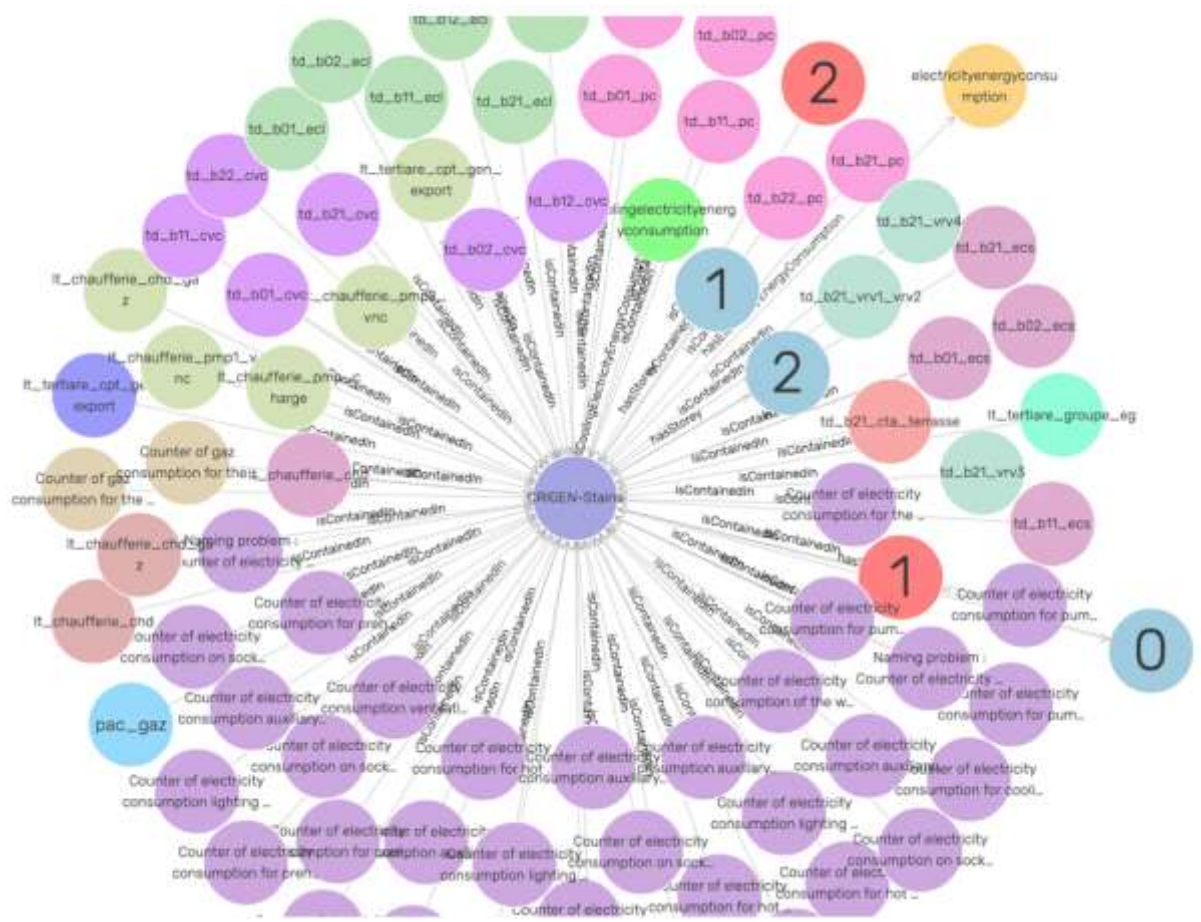

<span id="page-36-0"></span> **Figure 25: Extract of the Knowledge Base of Pilot 3a**

Some competency questions are defined in Pilot 3a, that domain experts want the ontology and the knowledge graph helps to answer:

- What are the sensors installed in the building of CRIGEN-Stains, and what are their types?
- What is the energy consumption of each system contained in a building of CRIGEN-Stains?
- What is the occupancy of a zone and what is the forecast of the occupancy?

[Figure 26](#page-37-0) shows a SPARQL query that provides an answer to the first question posed.

```
# What are the sensors installed in the building of CRIGEN-Stains,
# and what are their types?
PREFIX bot: < https://w3id.org/bot#>
PREFIX rdfs: <http://www.w3.org/2000/01/rdf-schema#>
PREFIX s4bldg: <https://w3id.org/saref4bldg#>
PREFIX ssn: <http://www.w3.org/ns/ssn/>
PREFIX saref: <https://w3id.org/saref#>
PREFIX seas: <https://w3id.org/seas/>
PREFIX rdf: <http://www.w3.org/1999/02/22-rdf-syntax-ns#>
SELECT DISTINCT ?sensorURI ?propertyType where {
?sensorURI a saref:Sensor;
           rdfs:label ?sensorLabel;
            a ?propertyType.
?propertyType rdfs:subClassOf saref:Sensor.
 FILTER not exists {saref:Sensor rdfs:subClassOf+ ?propertyType}
 FILTER (!isBlank(?propertyType))
} ORDER BY ?sensor
```
**Figure 26: SPARQL query corresponding to the First natural language question of Pilot 3a**

<span id="page-37-0"></span>[Figure 27](#page-37-1) shows an extract of the answer of the above query. Two main sensors are available in the building of CRIGEN-Stains; (i) humidity sensor that measures the humidity in its environment and converts its findings into a corresponding electrical signal, and (ii) temperature sensor which is a device used to measure temperature. Each zone is occupied by these 2 kinds of sensors.

|                | ٠<br>sensorURI                                                                  | sensorLabel<br>٠          | typeSensor<br>٠          |
|----------------|---------------------------------------------------------------------------------|---------------------------|--------------------------|
| 4              | http://engie.com/data/platoon/building/crigen-stains/zone/1/sensor/humidity     | humidity sensor zone1     | dogont:HumiditySensor    |
| 2              | http://engie.com/data/platoon/building/crigen-stains/zone/1/sensor/temperature  | temperature sensor zone1  | dogont:TemperatureSensor |
| 3              | http://engie.com/data/platoon/building/crigen-stains/zone/10/sensor/humidity    | humidity sensor zone10    | dogont:HumiditySensor    |
| 4              | http://engie.com/data/platoon/building/crigen-stains/zone/10/sensor/temperature | temperature sensor zone10 | dogont:TemperatureSensor |
| 5              | http://engie.com/data/platoon/building/crigen-stains/zone/2/sensor/humidity     | humidity sensor zone2     | dogont:HumiditySensor    |
| 6              | http://engie.com/data/platoon/building/crigen-stains/zone/2/sensor/temperature  | temperature sensor zone2  | dogont:TemperatureSensor |
| $\overline{7}$ | http://engie.com/data/platoon/building/crigen-stains/zone/3/sensor/humidity     | humidity sensor zone3     | dogont:HumiditySensor    |
| 8              | http://engie.com/data/platoon/building/crigen-stains/zone/3/sensor/temperature  | temperature sensor zone3  | dogont:TemperatureSensor |
| 9              | http://engie.com/data/platoon/building/crigen-stains/zone/4/sensor/humidity     | humidity sensor zone4     | dogont:HumiditySensor    |
| 10             | http://engie.com/data/platoon/building/crigen-stains/zone/4/sensor/temperature  | temperature sensor zone4  | dogont:TemperatureSensor |
| 11             | http://engie.com/data/platoon/building/crigen-stains/zone/5/sensor/humidity     | humidity sensor zone5     | dogont:HumiditySensor    |
| 12             | http://engie.com/data/platoon/building/crigen-stains/zone/5/sensor/temperature  | temperature sensor zone5  | dogont:TemperatureSensor |
| 13             | http://engie.com/data/platoon/building/crigen-stains/zone/6/sensor/humidity     | humidity sensor zone6     | dogont:HumiditySensor    |
| 14             | http://engie.com/data/platoon/building/crigen-stains/zone/6/sensor/temperature  | temperature sensor zone6  | dogont:TemperatureSensor |
| 15             | http://engie.com/data/platoon/building/crigen-stains/zone/7/sensor/humidity     | humidity sensor zone7     | dogont:HumiditySensor    |
| 16             | http://engie.com/data/platoon/building/crigen-stains/zone/7/sensor/temperature  | temperature sensor zone7  | dogont:TemperatureSensor |
| 17             | http://engie.com/data/platoon/building/crigen-stains/zone/8/sensor/humidity     | humidity sensor zone8     | dogont:HumiditySensor    |
| 18             | http://engie.com/data/platoon/building/crigen-stains/zone/8/sensor/temperature  | temperature sensor zone8  | dogont:TemperatureSensor |
| 19             | http://engie.com/data/platoon/building/crigen-stains/zone/9/sensor/humidity     | humidity sensor zone9     | dogont:HumiditySensor    |
| 20             | http://engie.com/data/platoon/building/crigen-stains/zone/9/sensor/temperature  | temperature sensor zone9  | dogont:TemperatureSensor |

<span id="page-37-1"></span>**Figure 27: Answer extract of the above SPARQL query**

#### <span id="page-38-0"></span>**7. Pilot 4a: Energy Management in microgrids**

The goal of this section is to describe how the PLATOON semantic data models are used for the dataset of the Pilot 4a. We briefly present the data sources and the semantic data models that are used in this Pilot. We provide an extract of the knowledge graph created by using SPARQL-Generate (detailed in section of Pilot 1a) and some queries.

#### <span id="page-38-1"></span>**7.1. Pilot 4a Data Sources**

● **Microgrid PV power production and forecast (MicroGridPVPilot4a)**: consists of forecasting and modeling of Photovoltaic (PV) power. The dataset is expected to grow with more than 30K records per day, and the updates are per minute.

●**Microgrid battery (MicroGridBatteryPilot4a)**: comprises observations of batteries described in terms of State of Charge (SOC), State of Health (SOH), Direct Current (DC), and Alternate Current (AC). Current and voltage are registered, as well as average cell temperature and average ambient temperature. This dataset grows in 86K records per day, and new observations arrive per 1 sec.

● **Microgrid potable water production (MPWPPilot4a)**: contains relevant measurements of a plant for potable water production. The dataset collects active and reactive power values, frequency of pump rotation, feed and permeate water conductivity, concentrate and permeate water flow rate, and temperature and pressure in the hydraulic circuit. It has a growth trend of 1,440 records per day, and updates are per minute.

●**Microgrid weather parameters (MicroGridWeatherStationPilot4a):** consist of observations sensed by a weather station. It reports ambient temperature, wind speed, wind direction, relative humidity, rain, and irradiance. The growth trend is 65K records per day, and observations are registered every 10 seconds.

● **Microgrid full sky imaging [\(MicroGridFSIPilot4a\)](https://w3id.org/platoon/entity/MicroGridFSIPilot4a):** comprises full-sky images in JPEG format. It grows in more than 250 records per day every 5 minutes.

#### <span id="page-38-2"></span>**7.2 The PLATOON Semantic Data Models Defined in the Pilot 4a Data Sources**

- **Grid ontology** that describes the types of grids (e.g., electrical grid) and their properties.
- **Storage System ontology** that presents different types of storages such as *plt:HydrogenPowerToPowerSystem, plt:OxygenStorageSystem, plt:HydrogenStorageSystem, plt:ThermalStorageSystem* and a *seas:Battery.*
- **Electric Power Transformer ontology** that contains different notions related to the transformer *(s4bldg:Transformer),* its connections with for example other concepts *plt:SecondaryWinding*, *plt:PrimaryWinding*, *plt:Insultation* and *plt:Casing*, etc, and its properties such as active power, reactive power, voltage, etc.
- **Forecasting ontology** that extends the Procedure Execution ontology (pep) and seas forecasting ontology.
- **Weather ontology** that describes different notions related to the weather like humidity, solar insolation, wind speed, wind direction, etc.
- **Sensor ontology** that describes the concept Sensor which is generic and common to different domains and its observations such as Temperature and Humidity sensors.
- **Generic Property ontology** that describes properties of the grid and the storage systems such as percentage of charge, electric power generation capacity, etc.

<span id="page-39-2"></span>[Table 5](#page-39-2) shows the number of classes and relationships for each ontology used in Pilot 4a

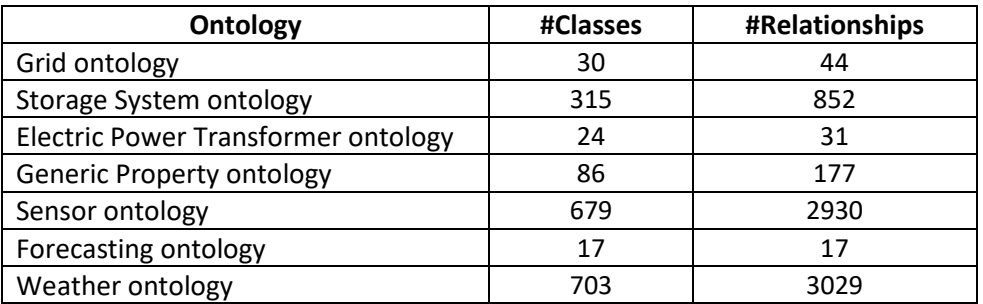

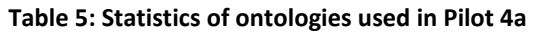

#### <span id="page-39-0"></span>**7.3 The Pilot 4a PLATOON Knowledge Graph Creation**

[Figure 28](#page-39-1) shows an extract of the knowledge base generated from the dataset of pilot **4**a. This knowledge base contains 2,580 triples. The Polytechnic University of Milan has 3 main buildings BL25A, BL27 and B37.

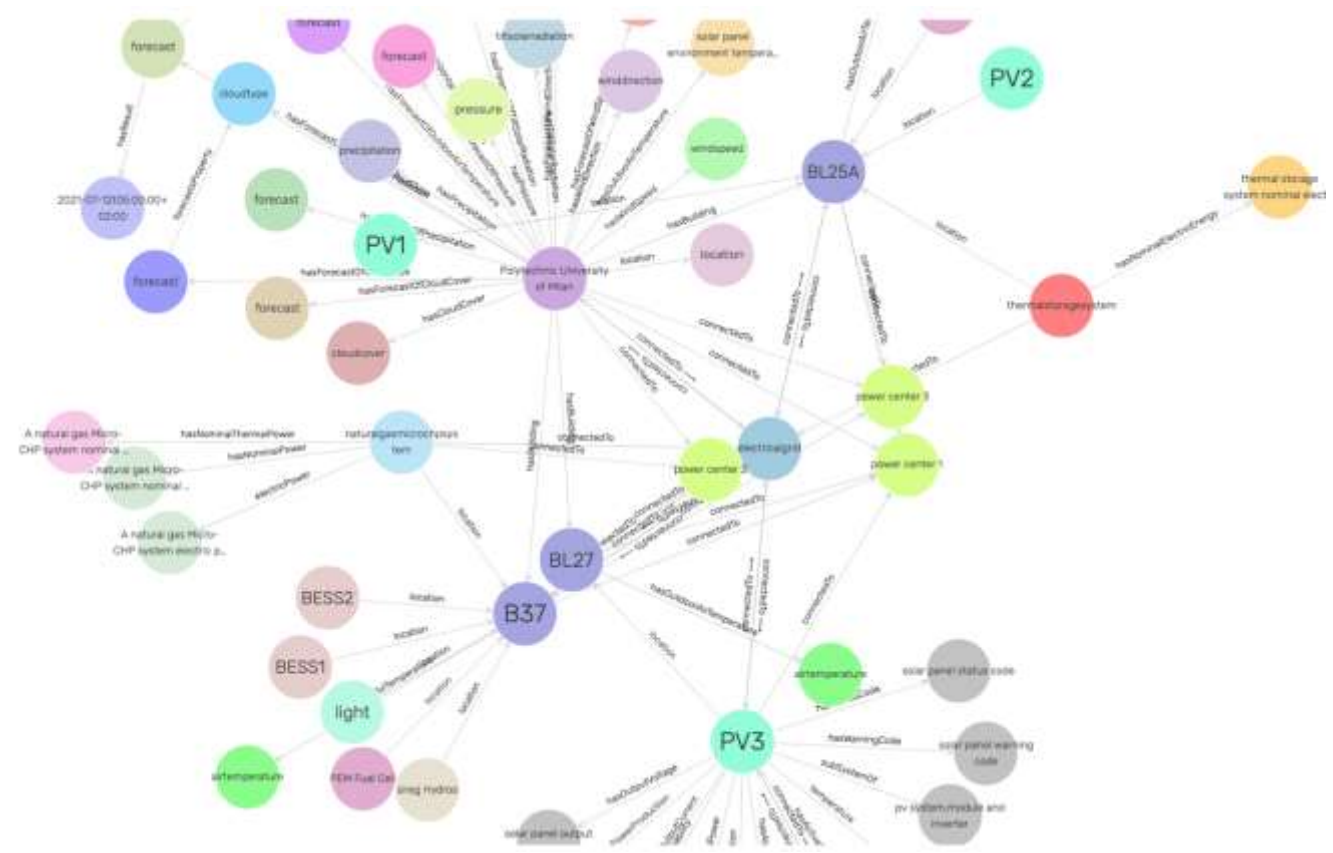

**Figure 28: Extract of the Knowledge Base of Pilot 4a**

<span id="page-39-1"></span>Some competency questions are defined in Pilot 4a, that domain experts want the ontology, and the knowledge graph helps to answer:

- What are the systems that interconnect with microgrid?
- What are the different systems of storage?
- What are all devices and systems/and their measurements related to weather conditions?

• What are all measurements of energy consumption by loads?

[Figure 29](#page-40-1) shows a SPARQL query that provides an answer to the first question posed.

```
#What are the systems that interconnects with microgrid?
PREFIX plt: <https://w3id.org/platoon/>
PREFIX seas: <https://w3id.org/seas/>
PREFIX rdfs: <http://www.w3.org/2000/01/rdf-schema#>
select * where {
    ?gridURI a plt:SmartMicroGrid ;
             seas: connectedTo ?systemURI.
    ?systemURI a ?systemType.
    ?systemType rdfs:subClassOf seas:System.
ł
```
<span id="page-40-1"></span>**Figure 29: SPARQL query corresponding to the First natural language question of Pilot 4a**

[Figure 30](#page-40-2) shows an extract of the answer of the above query. The smart electrical Grid electric power

[<http://engie.com/platoon/resource/site/polytechnicuniversityofmilan/electricalgrid>](http://engie.com/platoon/resource/site/polytechnicuniversityofmilan/electricalgrid) that is connected to *Polytechnic University of Milan,* is also connected to a Thermal Storage System (*plt:ThermalStorageSystem*) which is a Storage System (*plt:StorageSystem*).

| gridURI<br>÷                                                                           | systemURI<br>÷                                                                                                  | systemType<br>٠          |  |
|----------------------------------------------------------------------------------------|----------------------------------------------------------------------------------------------------|--------------------------|--|
| http://engie.com/platoon/resource<br>/site/polytechnicuniversityofmilan/electricalgrid | http://engie.com/platoon/resource<br>/site/polytechnicuniversityofmilan/electricalgrid<br>/thermalstoragesystem | plt:ThermalStorageSystem |  |
| http://engie.com/platoon/resource<br>/site/polytechnicuniversityofmilan/electricalgrid | http://engie.com/platoon/resource<br>/site/polytechnicuniversityofmilan/electricalgrid<br>/thermalstoragesystem | plt:StorageSystem        |  |

**Figure 30: Answer Extract of the above SPARQL query**

#### <span id="page-40-2"></span><span id="page-40-0"></span>**8. Empirical Evaluation of Federated Query Processing**

The described federated query engines implement strategies of query processing that facilitate query execution in complex scenarios, e.g., non-selective queries or large knowledge bases. This section reports on an empirical study where these strategies are empirically analyzed; the aim of this study is to answer the following research questions:

- RQ1: What is the impact of query decomposition in federated query processing?
- RQ2: What is the effect of query planning in continuous query answering?

The following experimental study was configured to assess the research questions.

• **Benchmark**: five queries, defined over the knowledge base of Pilot 2a, were defined. [Table 6](#page-41-0) summarizes the properties of the queries presented appendix B. The queries are of different complexity (e.g., with five or nine triple patterns and up to eight

joins); they retrieve data values of different types (e.g., pressure or humidity) and the answer cardinalities ranges from 14,527 to 1,194,991.

<span id="page-41-0"></span>**Table 6: Description of Five SPARQL queries included in the empirical study. Q3 and Q4 are non-selective queries, while the other queries are considered selective.**

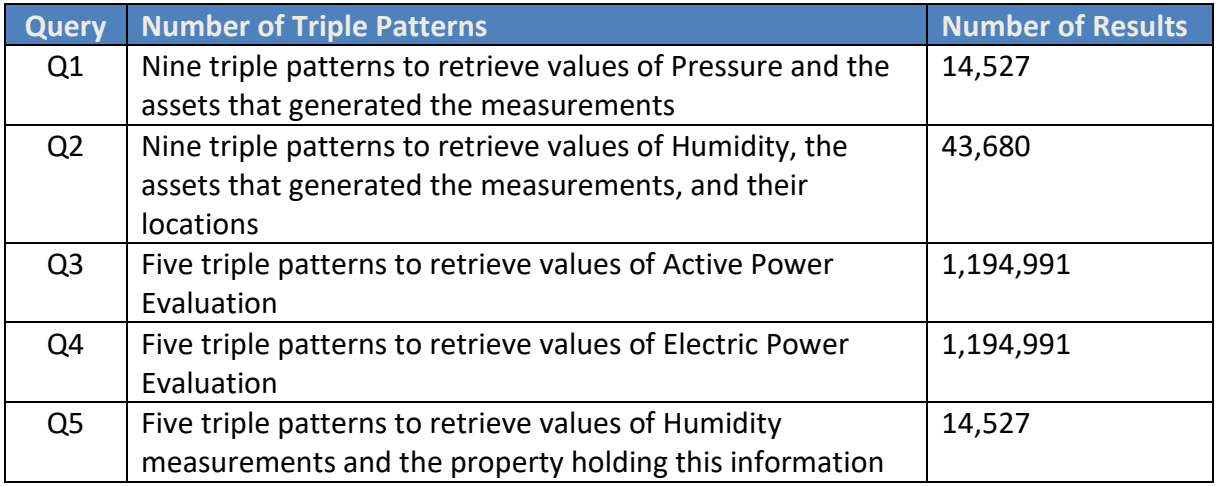

- **Federated Query Processing Methods**: three different strategies are compared:
	- o **Baseline:** a query is executed over a knowledge base through a SPARQL endpoint. It recreates a query evaluation without the use of a query engine.
	- o **Exclusive Groups (EG-FQP)**: the execution of a query is posed over a knowledge base via a SPARQL endpoint. The query planner schedules the execution of the query in blocks according to an estimated cardinality of the answer. This execution resembles the federated query processing strategies implemented in the state-of-the-art SPARQL federated query engine FedEx [12].
	- o **Federated Query Processing based on Star-Shaped Groups (FQP)**: a SPARQL query is decomposed into star-shaped subqueries over subjects of the same type. The execution of the subqueries is scheduled in a bushy tree where the leaves of the tree correspond to the subqueries and internal nodes represent physical operators that merge the results produced by the subtrees that correspond to the node children. The star-shaped subqueries are executed in blocks; this decision is taken by the planner based on the selectivity of each subquery. These strategies are part of the PLATOON FQP and also in ANAPSID [11], MULDER [16], and Ontario [13].
- **Metrics**: The three query processing techniques are compared in terms of the following metrics: a) Execution Time: Elapsed time between the submission of a query to a query engine and the generation of the answers. Time corresponds to absolute wall-clock system time as reported by the Python time.time() function. b) Completeness: Query result percentage with respect to the query answer cardinality. c) Diefficiency at time t, dief@t [17], measures the continuous efficiency of an engine in the first t time units of query execution. The Diefficiency metric is described in terms of: Time for the first tuple (TFFT), Total execution time (ET), Number of answers produced (comp), and Throughput (T). dief@t computes AUC (area-underthe-curve) of the answer distribution until time t; a higher value means the query engine has a steadier answer production.

• **Computational Environment**: The pipeline described in Section 5 is executed to create the Pilot 2a knowledge base. All containers run at the same server and network cost is neglected. The knowledge base is accessible via a SPARQL endpoint implemented in Virtuoso 6.01.3127 configured to use up to 16 GiB. The experiments are executed on an Ubuntu 18.04.4 LTS 64 bit machine with an Intel® Xeon® E5- 1630v4 CPU (four physical cores, eight threads), and 64 GiB DDR4 RAM.

#### <span id="page-42-0"></span>**8.1. Efficiency of the PLATOON Federated Query Processing Strategies**

The efficiency of the developed FQP is measured in terms of the time required to produce all the answers to a query (i.e., elapsed time). The ten queries were run using the three federated query engines previously described with a timeout of 10 minutes; all the caches are flushed between the execution of two queries to ensure reproducibility. The block or "paginating" is configured to 10,000 answers. [Table 7](#page-42-2) reports the elapsed time (secs) to produce the first result of three query execution strategies. The percentage of improvement concerning the baseline approach is also reported. As observed, the speed up to the first result is especially high for executing non-selective queries (i.e., Q3 and Q4) with EG\_FQP and the PLATOON federated query engine FQP. The studied federated query processing strategies also speed up the baseline approach for the other queries.

<span id="page-42-2"></span>**Table 7: Elapsed time (in secs.) to the first answer of five queries executed over Pilot 2a knowledge base. Best results are highlighted in bold. FQP is producing the first answer first for the queries Q1, Q2, Q4, and Q5. EG\_FQP produces the first answer for query Q4 slightly earlier than FQP. Both approaches manage to produce results earlier than the baseline.**

| Query          | <b>Baseline</b> | EG FQP         |           | <b>FQP</b>  |           |
|----------------|-----------------|----------------|-----------|-------------|-----------|
|                | (secs.)         | EG-FPR (secs.) | %Speed Up | FQP (secs.) | %Speed Up |
| Q <sub>1</sub> | 6.12            | 4.49           | 26.65%    | 4.27        | 30.26%    |
| Q <sub>2</sub> | 11.85           | 2.43           | 79.48%    | 0.75        | 93.67%    |
| Q <sub>3</sub> | 80.08           | 0.63           | 99.21%    | 0.70        | 99.11%    |
| Q4             | 104.69          | 0.88           | 99.16%    | 0.64        | 99.39%    |
| Q <sub>5</sub> | 1.33            | 0.95           | 28.24%    | 0.73        | 45.32%    |

#### <span id="page-42-1"></span>**8.2. Continuous Behavior of the PLATOON Federated Query Processing Strategies**

The baseline produces all the results simultaneously, while EG\_FPQ and FQP output answers incrementally. The assessment outcomes of these engines' behavior are visualized in radar plots. [Figure 31](#page-43-0) explains the meaning of each of the metrics presented in the radar in terms of the trace of the execution of a query [\(Figure 31a](#page-43-0)). As observed, the time to generate the first answer is measured (TFFT), and the total execution time is reported in ET; in the radar plot, the inverse values of both metrics are presented. Comp and T represent the percentage of completeness of the produced query answer and throughput. Lastly, dief@t measures the steady generation of the query answer [\(Figure 31b](#page-43-0)).

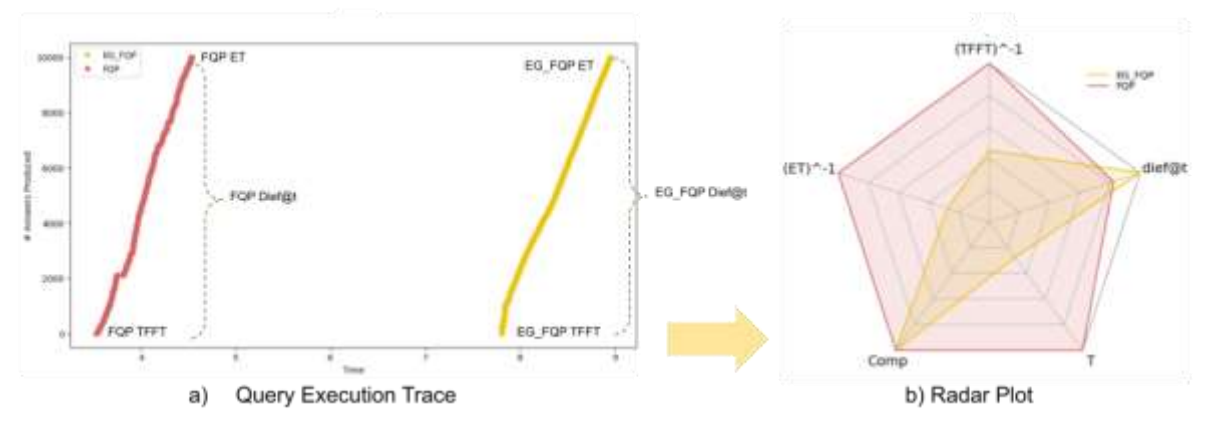

<span id="page-43-0"></span>**Figure 31: Overview of Result Plots. a) Traces showing the incremental generation of the Q1 answers; b) Diefficiency at time t (dief@t); TFFT: time for the first results, ET: execution time; Total execution time (ET), Number of answers produced (Comp), and Throughput (T).**

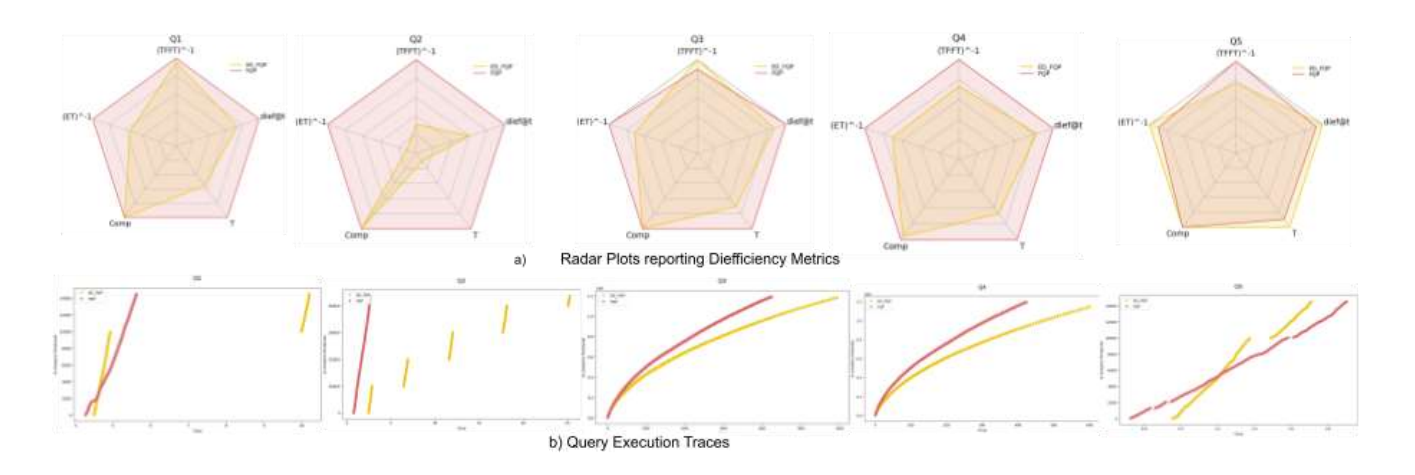

<span id="page-43-1"></span>**Figure 32: Continuous behavior of EG\_FQP and FQP. In all the queries, FQP generates the first answer ahead of EG\_FQP and finishes faster. FQP also exhibits a steady answer production even in non-selective queries (i.e., Q3 and Q4).**

As can be seen in [Figure 32,](#page-43-1) FQP outperforms EG\_FQP in terms of continuous behavior for the queries Q1, Q2, Q3, and Q4. EG\_FQP performs slightly better for query Q5. Q5 is a very simple query, hence, splitting the query into sub-queries adds some overhead. The traces for Q1 and Q2 show the continuous answer generation of FQP while EG FQP generates the answers in portions. For Q3 and Q4 both approaches show a steady generation of the query results even though the answer generation rate drops a little after the first 200,000 results. However, FQP maintains a higher rate than EG\_FQP.

### **9. Conclusion and Future Work**

This document reports on the outcomes of performing task T2.4 – Data Integration of WP2, conducted during M25 and M27 of the PLATOON project. The reported results have allowed for the understanding of the role played by the data management techniques implemented in the PLATOON framework. These techniques enable the integration of data sources in diverse formats (e.g., CSV, JSON, RDB), and managed by various database systems (e.g., MySQL or MongoDB). Additionally, the reported statistics facilitate the understanding of the amount of represented knowledge and the opportunities that it offers for knowledge exploration and discovery. These statistics also describe the relations that have been established in the PLATOON knowledge bases as a result of data integration.

The pipelines described in this document, have been integrated into the PLATOON framework in the context of WP5. This integration enables the connection of the PLATOON knowledge bases with analytical methods implemented in the SANSA-Stack's. SANSA<sup>9</sup> is a processing data flow engine that provides data distribution, and fault tolerance for distributed computations over large-scale RDF knowledge bases. The knowledge bases created in the context of T2.4 are being utilized in the work packages WP4 and WP6 to develop analytical toolboxes which will enable the analytical requirements of Pilots 1a, 2a, 3a, and 4a.

<sup>9</sup> https://sda.tech/projects/sansa-stack/

# <span id="page-45-1"></span><span id="page-45-0"></span>**Appendix A - Classes of the PLATOON Semantic Data Models**

## **Pilot 1a**

#### **Table 8: PLATOON Semantic Data Models in Pilot 1a**

<span id="page-45-2"></span>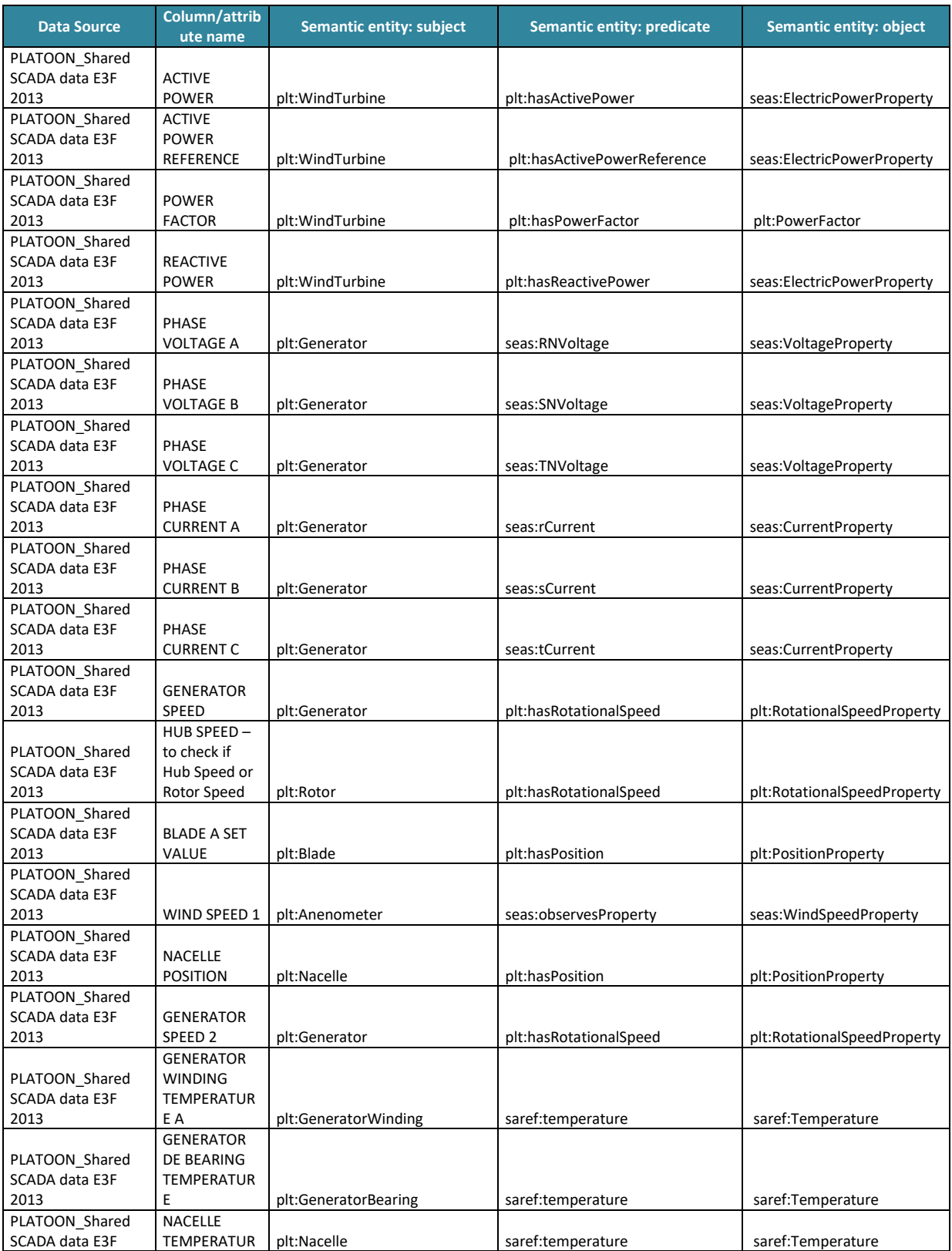

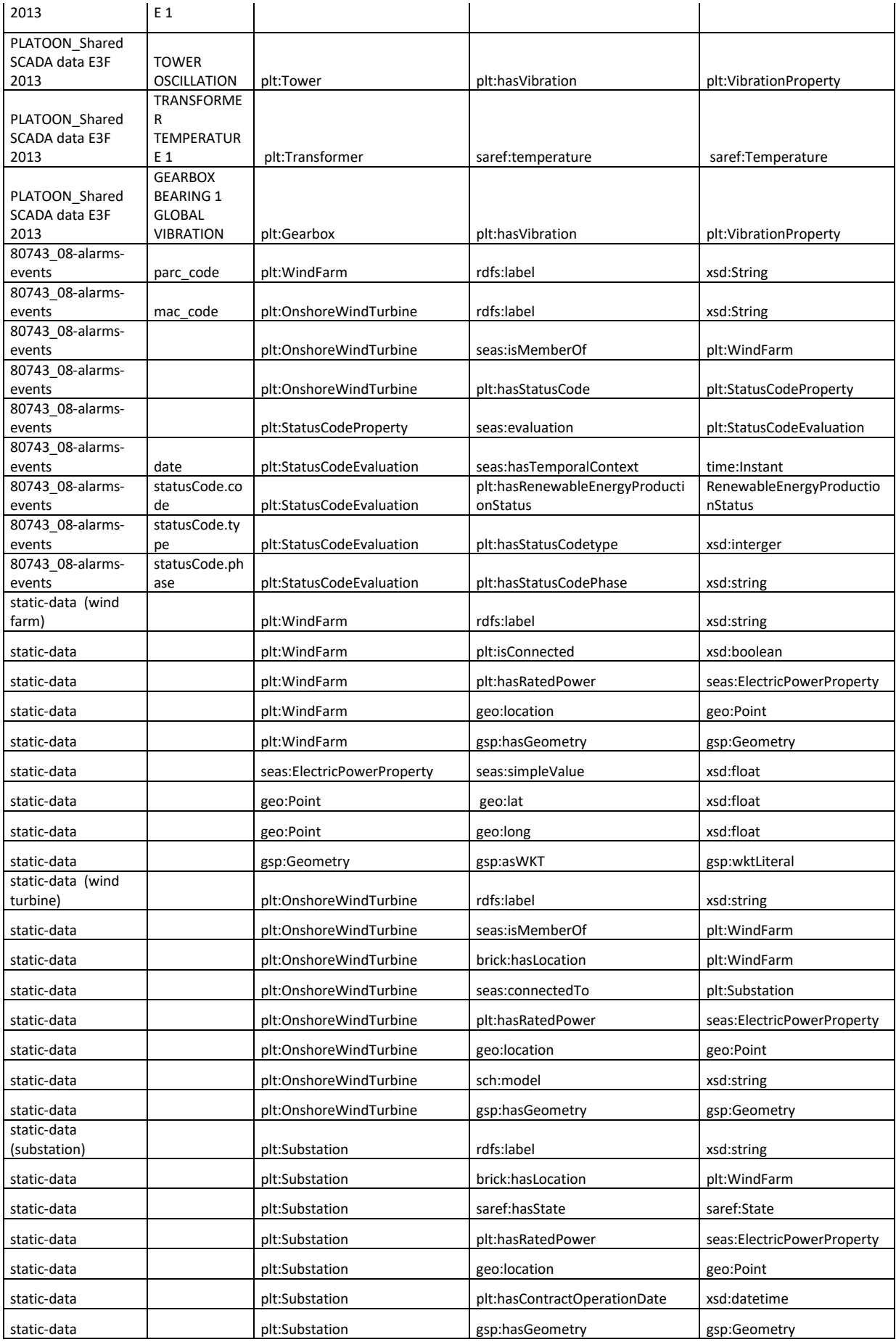

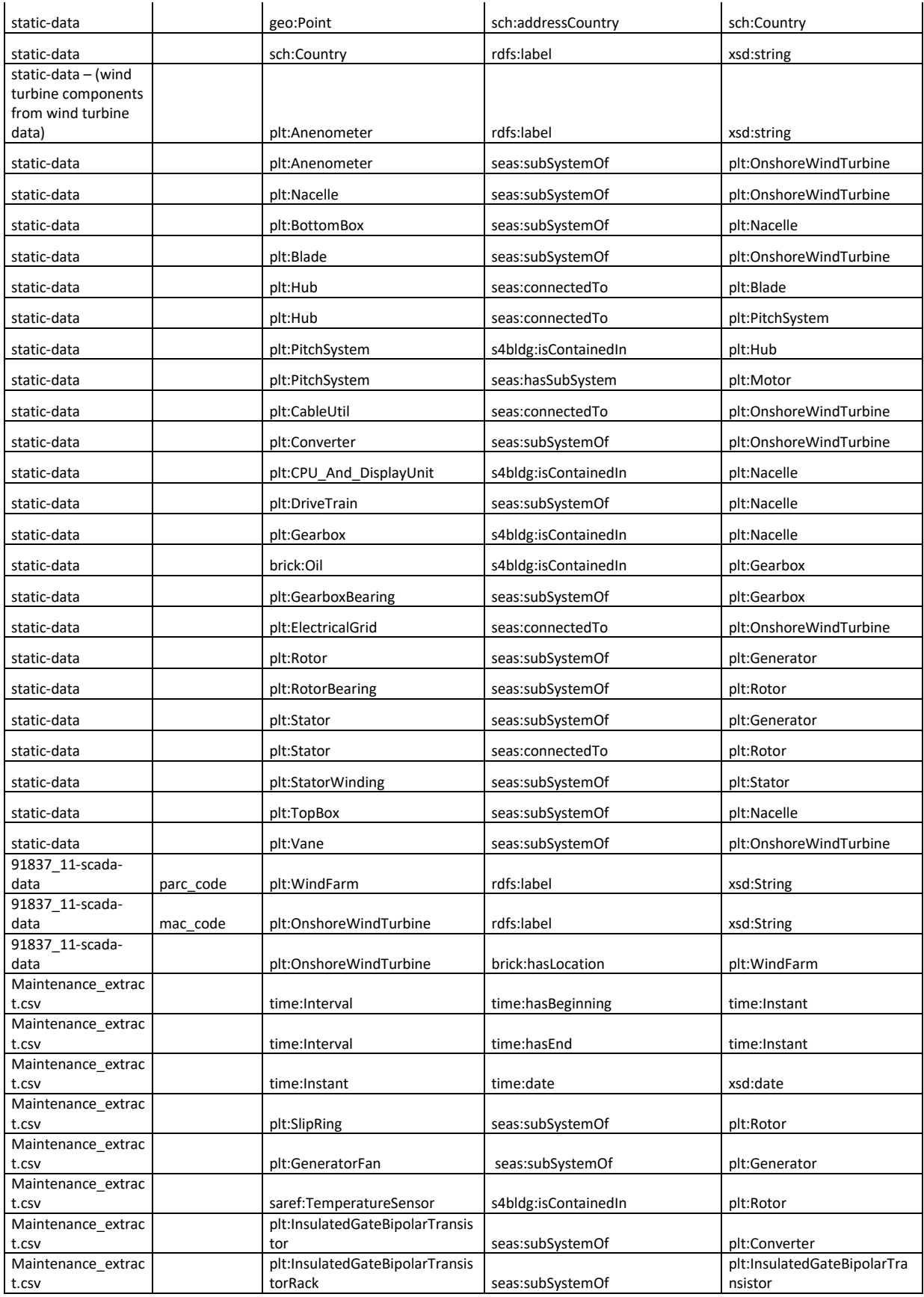

# <span id="page-48-1"></span><span id="page-48-0"></span>**Pilot 2a**

#### **Table 9: PLATOON Semantic Data Models in Pilot 2a**

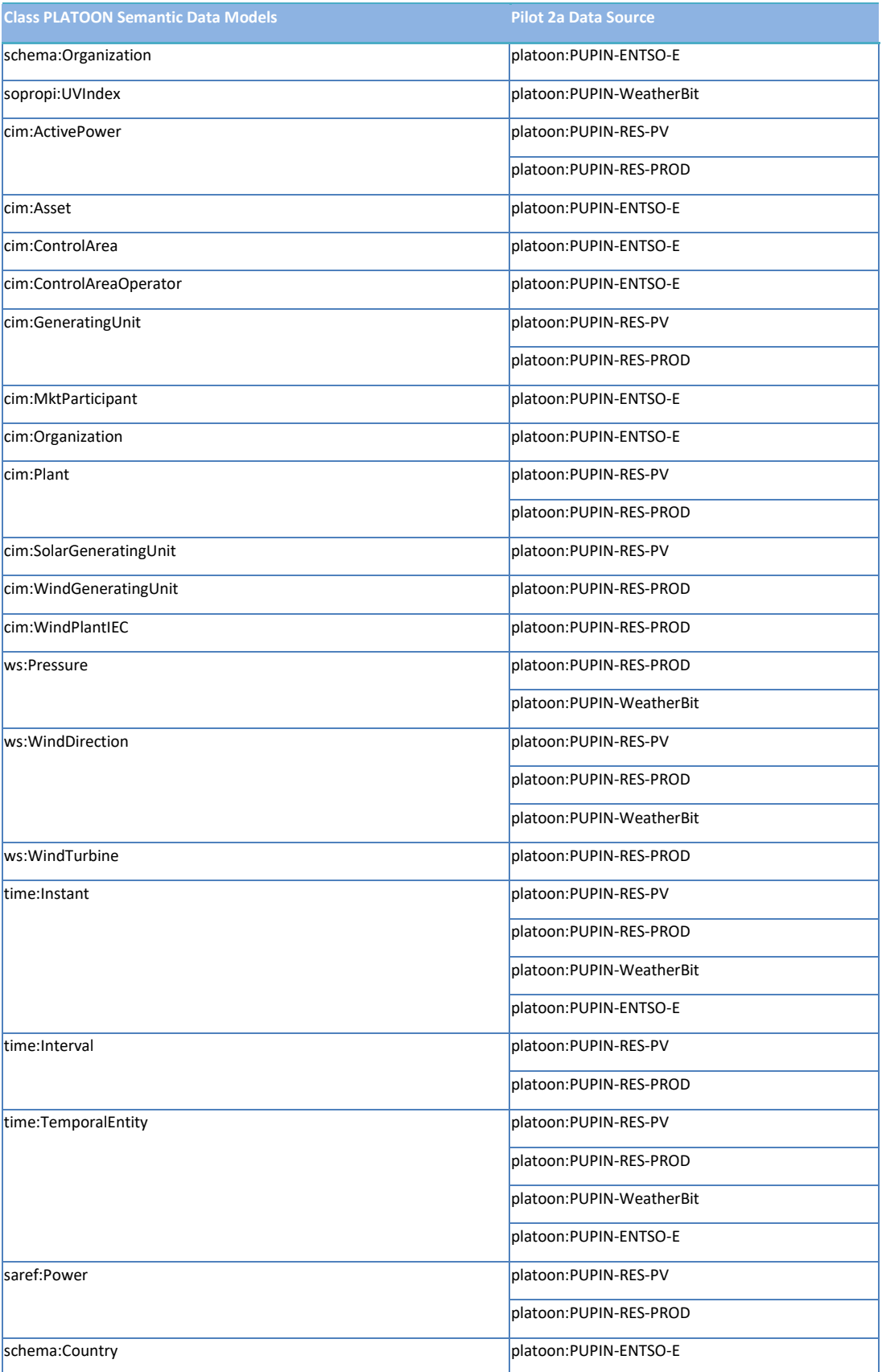

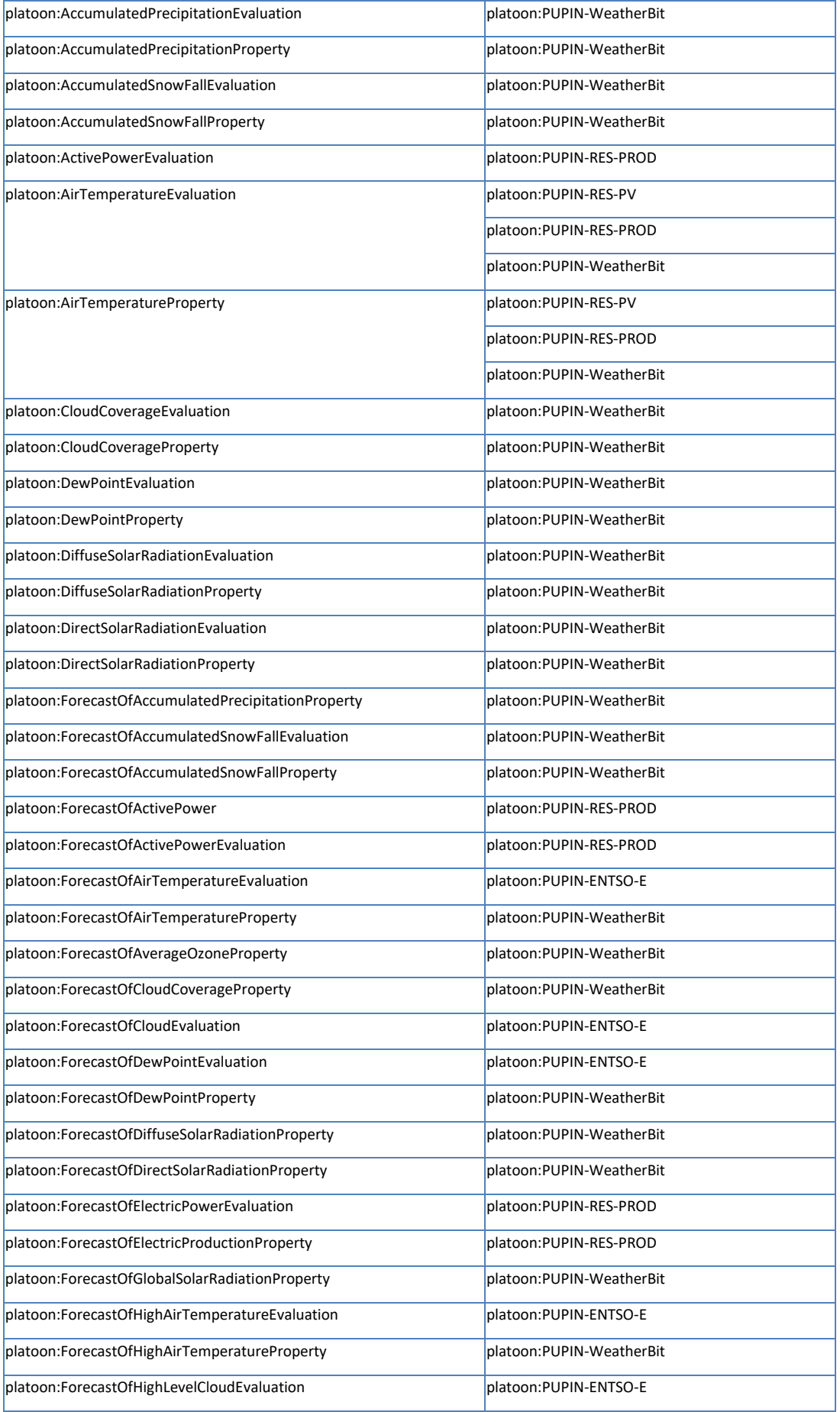

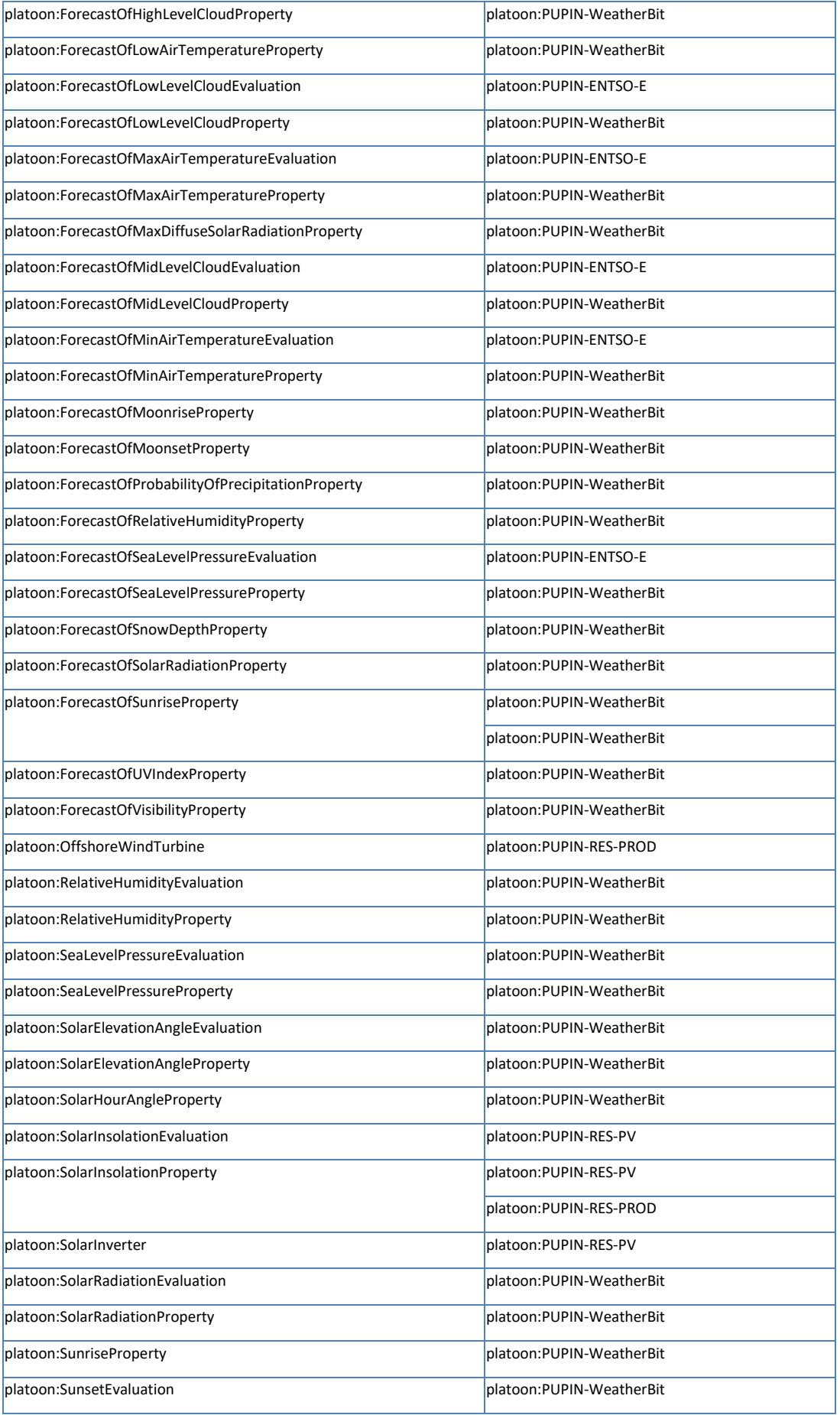

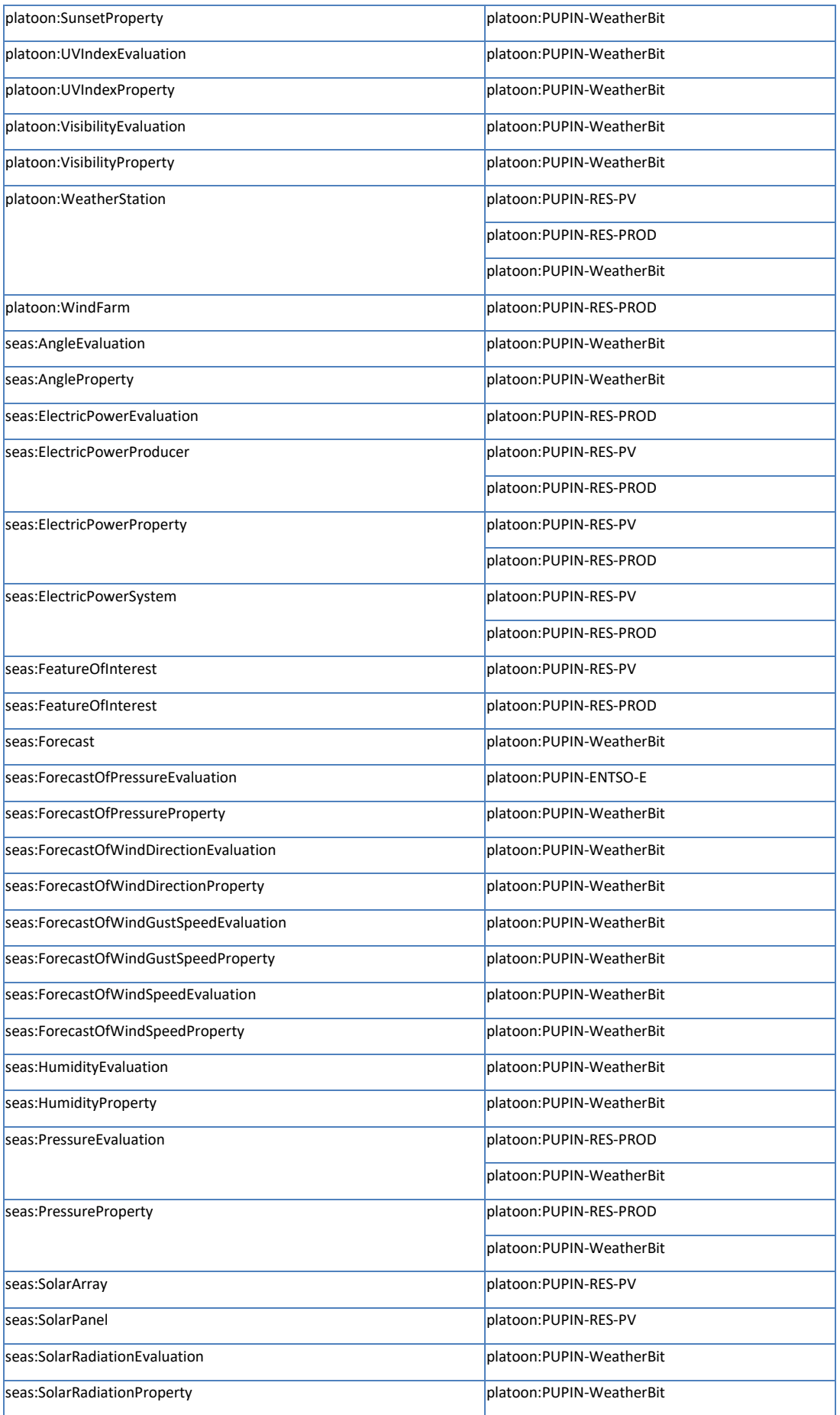

![](_page_52_Picture_302.jpeg)

# <span id="page-52-0"></span>**Pilot 3a**

#### **Table 10: PLATOON Semantic Data Models in Pilot 3a**

<span id="page-52-1"></span>![](_page_52_Picture_303.jpeg)

![](_page_53_Picture_439.jpeg)

![](_page_54_Picture_411.jpeg)

![](_page_55_Picture_399.jpeg)

### <span id="page-55-0"></span>**Pilot 4a**

#### **Table 11: PLATOON Semantic Data Models in Pilot 4a**

<span id="page-55-1"></span>![](_page_55_Picture_400.jpeg)

![](_page_56_Picture_484.jpeg)

![](_page_57_Picture_50.jpeg)

#### <span id="page-58-1"></span><span id="page-58-0"></span>**Appendix B – Queries over the Knowledge Base of Pilot 2a**

#### **Query 1**

```
SELECT DISTINCT ?pressure ?pressureValue ?feature
WHERE {
   ?pressure a <https://w3id.org/seas/PressureEvaluation> .
   ?pressure <https://w3id.org/seas/evaluatedSimpleValue> ?pressureValue .
   ?pressure <https://w3id.org/seas/hasTemporalContext> ?tempContext .
   ?pressureProperty a <https://w3id.org/seas/PressureProperty> .
   ?pressureProperty <https://w3id.org/seas/evaluation> ?pressure . 
   ?feature <https://w3id.org/platoon/hasPressure> ?pressureProperty . 
   ?feature a <https://w3id.org/seas/FeatureOfInterest> .
   ?generator <https://schema.org/location> ?feature .
   ?s3 <http://www.w3.org/ns/prov#wasGeneratedBy> ?generator .
```

```
}
```
#### **Query 2**

**SELECT DISTINCT** ?humidity ?humidityValue ?humidityProperty ?feature ?generator **WHERE** {

```
?humidity a <https://w3id.org/platoon/RelativeHumidityEvaluation> .
 ?humidity <https://w3id.org/seas/evaluatedSimpleValue> ?humidityValue .
 ?humidity <https://w3id.org/seas/hasTemporalContext> ?tempContext .
```

```
 ?humidityProperty a <https://w3id.org/seas/HumidityProperty> .
 ?humidityProperty <https://w3id.org/seas/evaluation> ?humidity .
```

```
 ?feature <https://w3id.org/platoon/hasRelativeHumidity> ?humidityProperty .
 ?feature a <https://w3id.org/seas/FeatureOfInterest> .
 ?generator <https://schema.org/location> ?feature .
 ?s3 <http://www.w3.org/ns/prov#wasGeneratedBy> ?generator .
```
<span id="page-58-3"></span>}

#### **Query 3**

```
SELECT DISTINCT ?powerEval ?powerEvalValue
WHERE {
   ?powerEval a <https://w3id.org/platoon/ActivePowerEvaluation> .
   ?powerEval <https://w3id.org/seas/evaluatedSimpleValue> ?powerEvalValue .
   ?powerEval <https://w3id.org/seas/hasTemporalContext> ?tempContext .
   ?powerEvalProp a <https://w3id.org/seas/ElectricPowerProperty> .
   ?powerEvalProp <https://w3id.org/seas/evaluation> ?powerEval .
```
}

#### **Query 4**

```
SELECT DISTINCT ?electrical ?electricalValue ?electricalProperty
WHERE {
   ?electrical a <https://w3id.org/seas/ElectricPowerEvaluation> .
   ?electrical <https://w3id.org/seas/evaluatedSimpleValue> ?electricalValue .
   ?electrical <https://w3id.org/seas/hasTemporalContext> ?tempContext .
   ?electricalProperty a <https://w3id.org/seas/ElectricPowerProperty> .
   ?electricalProperty <https://w3id.org/seas/evaluation> ?electrical .
}
```
#### <span id="page-59-1"></span>**Query 5**

```
SELECT DISTINCT ?humidity ?humidityValue ?humidityProperty 
WHERE {
   ?humidity a <https://w3id.org/platoon/RelativeHumidityEvaluation> .
   ?humidity <https://w3id.org/seas/evaluatedSimpleValue> ?humidityValue .
   ?humidity <https://w3id.org/seas/hasTemporalContext> ?tempContext .
   ?humidityProperty a <https://w3id.org/seas/HumidityProperty> .
   ?humidityProperty <https://w3id.org/seas/evaluation> ?humidity .
}
```
#### <span id="page-60-0"></span>**References**

- [1] "PLATOON D2.1: PLATOON Reference Architecture," 2020.
- [2] "PLATOON D2.3: PLATOON Common Data Models for Energy," 2020.
- [3] "PLATOON D2.4: The PLATOON Unified Knowledge Base Creation," 2020.
- [4] "PLATOON D5.3: Harmonization and Knowledge Extraction Services," 2022.
- [5] M. Lefrançois, A. Zimmermann and N. Bakerally, "Flexible RDF generation from RDF and heterogeneous data sources with SPARQL-Generate," in *Proceedings of the 20th International Conference on Knowledge Engineering and Knowledge Management (EKAW'16)*, 2016.
- [6] M. Lefrançois, A. Zimmermann and N. Bakerally, "A SPARQL extension for generating RDF from heteogeneous formats," in *Proc. Extended Semantic Web Conference (ESWC '17)*, 2017.
- [7] S. Jozashoori and M.-E. Vidal, "MapSDI: A Scaled-Up Semantic Data Integration Framework for Knowledge Graph Creation," CooPIS, 2019.
- [8] E. Iglesias, S. Jozashoori, D. Chaves-Fraga, D. Collarana and M.-E. Vidal, "SDM-RDFizer: An RML interpreter for the efficient creation to RDF knowledge graphs," in *Proceedings of the 29th ACM International Conference on Information & Knowledge Management*, 2020, pp. 3039--3046.
- [9] S. Jozashoori, D. Chaves-Fraga, E. Iglesias, M.-E. Vidal and O. Corcho, "FunMap: Efficient Execution of Functional Mappings for Knowledge Graph Creation," ISWC, 2020.
- [10] M.-E. Vidal, E. Ruckhaus, T. Lampo, A. Martínez, J. Sierra and A. Polleres, "Efficiently Joining Group Patterns in SPARQL Queries," ESWC, 2010.
- [11] M. Acosta, M.-E. Vidal, T. Lampo, J. Castillo and E. Ruckhaus, "ANAPSID: An Adaptive Query Processing Engine for SPARQL Endpoints," IWSC, 2011.
- [12] A. Schwarte, P. Haase, K. Hose, R. Schenkel and M. Schmidt, "FedX: Optimization Techniques for Federated Query Processing on Linked Data," ISWC, 2011.
- [13] K. M. Endris, P. D. Rohde, M.-E. Vidal and S. Auer, "Ontario: Federated Query Processing against a Semantic Data Lake," DEXA, 2019.
- [14] Y. Khan, A. Zimmermann, A. Jha, V. Gadepally, M. D'Aquin and R. Sahay, "One Size Does Not Fit All: Querying Web Polystores," *IEEE Access, Volume 7,* 2019.
- [15] E. Iglesias, S. Jozashoori and M.-E. Vidal, "Scaling Up Knowledge Graph Creation to Large and Heterogeneous Data Sources," https://arxiv.org/abs/2201.09694, 2022.
- [16] K. M. Endris, M. Galkin, I. Lytra, M. N. Mami, M.-E. Vidal and S. Auer, "Querying Interlinked Data by Bridging RDF Molecule Templates," *Transactions on Large-Scale Data and Knowledge-Centered Systems,* 2018.
- [17] M. Acosta, M.-E. Vidal and Y. Sure-Vetter, "Diefficiency Metrics: Measuring the Continuous Efficiency of Query Processing Approaches," ISWC, 2017.